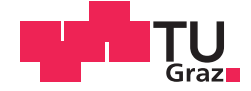

Florian Josef Schaunig, BSc

# **Zwangkräfte in fugenlosen Hochbauten unter Berücksichtigung des Herstellungsprozesses**

# **MASTERARBEIT**

zur Erlangung des akademischen Grades

Diplom-Ingenieur

Masterstudium Bauingenieurwissenschaften - Konstruktiver Ingenieurbau

eingereicht an der

# **Technischen Universität Graz**

Ass.Prof. Dipl.-Wirtsch.-Ing. Dr.techn. Dirk Schlicke Dipl.-Ing. BSc Thomas Laggner Betreuer

> Institut für Betonbau der Technischen Universität Graz

# **EIDESSTATTLICHE ERKLÄRUNG AFFIDAVIT**

Ich erkläre an Eides statt, dass ich die vorliegende Arbeit selbstständig verfasst, andere als die angegebenen Quellen/Hilfsmittel nicht benutzt, und die den benutzten Quellen wörtlich und inhaltlich entnommenen Stellen als solche kenntlich gemacht habe. Das in TUGRAZonline hochgeladene Textdokument ist mit der vorliegenden Masterarbeit identisch.

I declare that I have authored this thesis independently, that I have not used other than the declared sources/resources, and that I have explicitly indicated all material which has been quoted either literally or by content from the sources used. The text document uploaded to TUGRAZonline is identical to the present master's thesis.

Graz com 3. Juni 19

Datum / Date

y<br>Vyferschrift / Signature

# **Danksagung**

Dafür, dass diese Arbeit in der hier vorliegenden Form zustande gekommen ist, gebührt außerordentlicher Dank meiner Familie. Die mir mitgegebenen Charakterzüge haben mir nicht nur die Kraft, den Mut und die Kreativität verliehen sondern und vor allem die kompromisslose Sturheit mitgegeben, dieses wirkliche wunderbare Studium, trotz leicht extravaganter Irrwege, bis zum Schluss zu vollenden.

Dank gilt auch zwei Personen, die jetzt nur zu gut wissen, welche Charakterzüge ich anspreche. Lieber Günther, lieber Simon, auch ihr zwei habt mich weder im Stich gelassen, noch die Nerven weggeschmissen. Ich bin daher über die maßen glücklich, euch zwei meine indiskutabel besten Freunde nennen zu dürfen. Ihr habt mit mir tiefe Täler durchschritten, endlose Feste an meiner Seite gefeiert und wenn es von Nöten war, den rechten Weg gelotst.

Auch nicht unerwähnt in meinen dankenden Worten hier darf der ZS GEO mit seiner irrsinnigen Gemeinschaft bleiben. Dieser Zusammenschluss von helfenden Studenten mit  $\heartsuit$  und Hirn hat mir den notwendigen Elan und Schwung vorgelebt, letztendlich und ungeachtet vieler Fehlschläge dieses Studium mit Bravour zu meistern.

Zu guter Letzt möchte ich mich bei meinem Betreuer, DI Schlicke, für seine Intelligenz, seine Besonnenheit und vor allem für seine unbeschreibliche Geduld, die er mir bis zum Schluss entgegengebracht hat, bedanken.

Dank Euch allen!

# **Kurzfassung**

Diese Arbeit beschäftigt sich mit den Zwangkräften in fugenlosen Hochbaudecken. Diese resultieren aus dem Verformungsverhalten des Betons infolge von Temperatur und Schwinden, welches sich aufgrund der fugenlosen Ausbildung nicht frei einstellen kann und zu Zwangkräften führt. Grundsätzliche Einflussparameter sind die Größe der Temperatureinwirkung und die Größe des Schwindens sowie der Behinderungsgrad innerhalb des Gebäudes. Außerdem werden die resultierenden Zwangbeanspruchungen vom Herstellungsprozess des Gebäudes und den viskoelastischen Eigenschaften des Betons, üblicherweise als Kriechen bezeichnet, wesentlich beeinflusst.

Um diese Phänomene darstellen zu können, wurde im Finite-Elemente-Programm SOFIS-TIK ein numerisches Modell entwickelt und die resultierende Zwangbeanspruchung mit unterschiedlichen Berechnungsansätzen untersucht. Die ausgewerteten Ergebnisse wurden zunächst miteinander verglichen, um die Bedeutung der einzelnen Einflussparameter zu zeigen. In einem weiteren Schritt wurde außerdem versucht, die Zwangbeanspruchung mit einem vereinfachten Ingenieur-Modell nachzuvollziehen.

Insgesamt zeigen die Ergebnisse dieser Arbeit, dass die resultierende Zwangbeanspruchung in fugenlosen Hochbaudecken sehr stark von der Anzahl wie auch der Lage der Decken im Gebäude abhängt. Aber auch die zunehmend komplexen Zusammenhänge infolge des Herstellungsprozesses und der viskoelastischen Eigenschaften des Betons müssen für eine effiziente Bemessung der fugenlosen Hochbaudecken in die Betrachtungen mit einbezogen werden.

Mit dem vereinfachten Ingenieur-Modell konnte in diesem Zusammenhang keine zufriedenstellende Übereinstimmung gefunden werden. Zwar lassen sich die genannten Einflussgrößen mit einer gewissen Abstraktion im vereinfachten Ingenieur-Modell berücksichtigen, allerdings sind im numerischen Berechnungsmodell zusätzliche Bauteileigenschaften und -nachgiebigkeiten inkludiert, wie bspw. effektiv mitwirkende Breite der Decke und Schubverformung der Kernwände, welche nicht ohne weiteres abgebildet werden konnten.

Insgesamt soll diese Arbeit einen Beitrag liefern, um das Entstehen von Zwangkräften in fugenlosen Hochbaudecken in Zukunft realistischer erfassen zu können.

**Schlüsselwörter:** Fugenlose Hochbaudecken, Zwangsbeanspruchung, Kriechen, Schwinden, Finite-Elemente-Modellierung, Betonbau

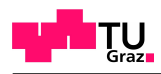

# **Abstract**

The present master thesis deals with the restraint forces in jointless building slabs. These result from the deformation behavior of the concrete as a result of temperature deformation and shrinkage, which can not occur freely due to the jointless construction and leads therefore to restraint forces. Basic influencing parameters are the size of the temperature variation and the size of the shrinkage as well as the degree of restraint within the building. In addition, the resulting restraint stressing is significantly affected by the construction phases of the building and the viscoelastic properties of the concrete, commonly referred to as creep.

In order to be able to represent these phenomena, a numerical model was developed in the finite element program SOFISTIK and the resulting restraint stressing was investigated with different calculation approaches. The evaluated results were first compared with each other to show the importance of the individual influencing parameters. In a further step, an attempt was also made to reconstruct the restraint stressing with a simplified engineer model.

Overall, the results of this work show that the resulting restraint stressing in jointless building slabs depends very much on the number of storeys and the particular location of the slab in the building. But also the increasingly complex relationships due to the construction phases and the viscoelastic properties of the concrete must be included in the considerations for an efficient dimensioning of the jointless building.

The simplified engineer model, however, was not suitable to predict the numerical results adequately. Although the mentioned influencing variables can be considered with a certain abstraction in the simplified engineer model, additional member properties and compliances are included in the numerical calculation model, such as effective width of the slab and shear deformation of the core walls, which could not be readily mapped.

Overall, this work should provide a contribution to be able to more realistically capture the development of restraint forces in jointless building slabs.

**Keywords:** jointless slabs, restraint stresses, creep, shrinkage, finite-elemente-modelling, structural concrete

# **Inhaltsverzeichnis**

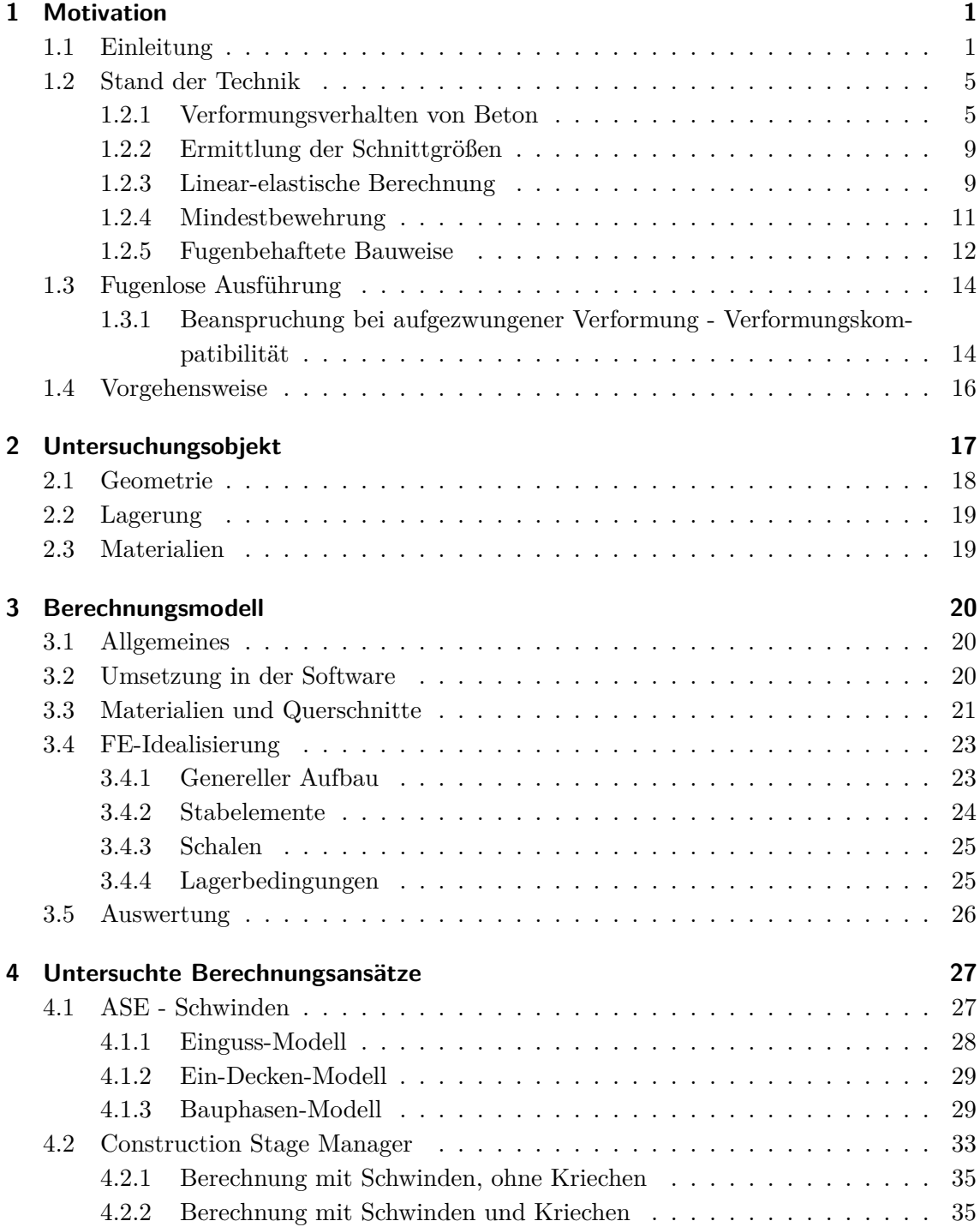

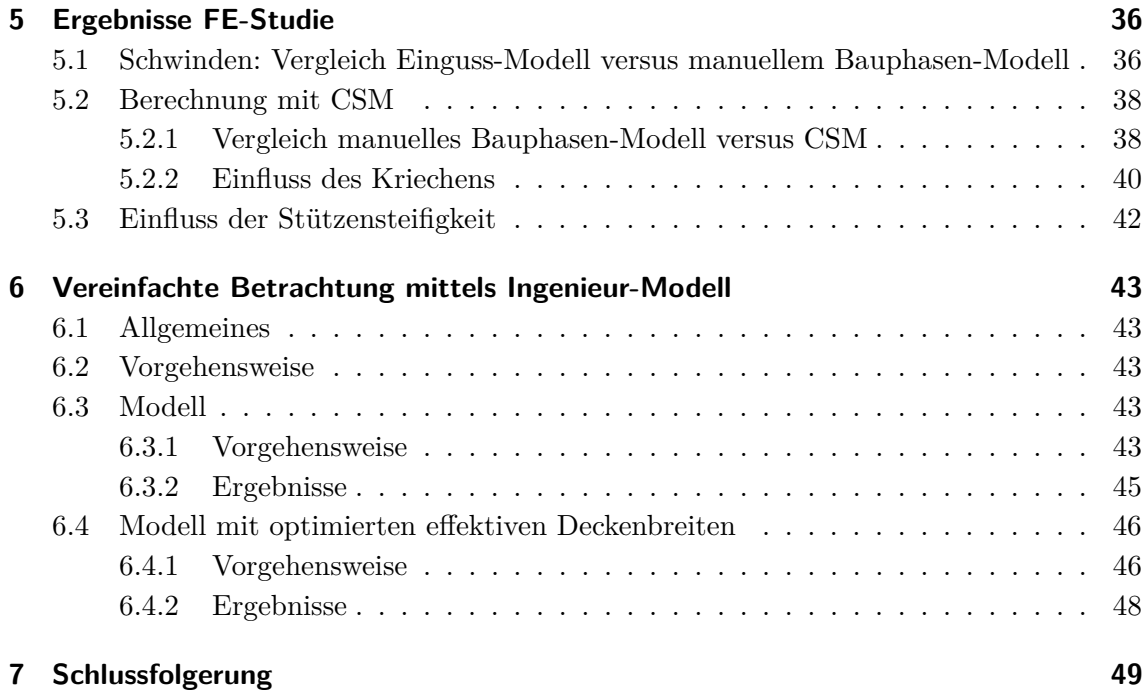

# <span id="page-7-0"></span>**1 Motivation**

#### <span id="page-7-1"></span>**1.1 Einleitung**

<span id="page-7-2"></span>Der mehrgeschossige Hochbau wird von der wirtschaftlichen Skelettbauweise geprägt, vgl. Abb. [1.1.](#page-7-2) Hierbei werden die vertikal auftretenden Kräfte wie Eigengewicht, Nutzlasten u.ä. über die horizontal angeordneten Platten auf die Stützen abgeleitet. Es kann dabei angenommen werden, dass die Stützen annähernd "gelenkig" an die Platten anschließen.

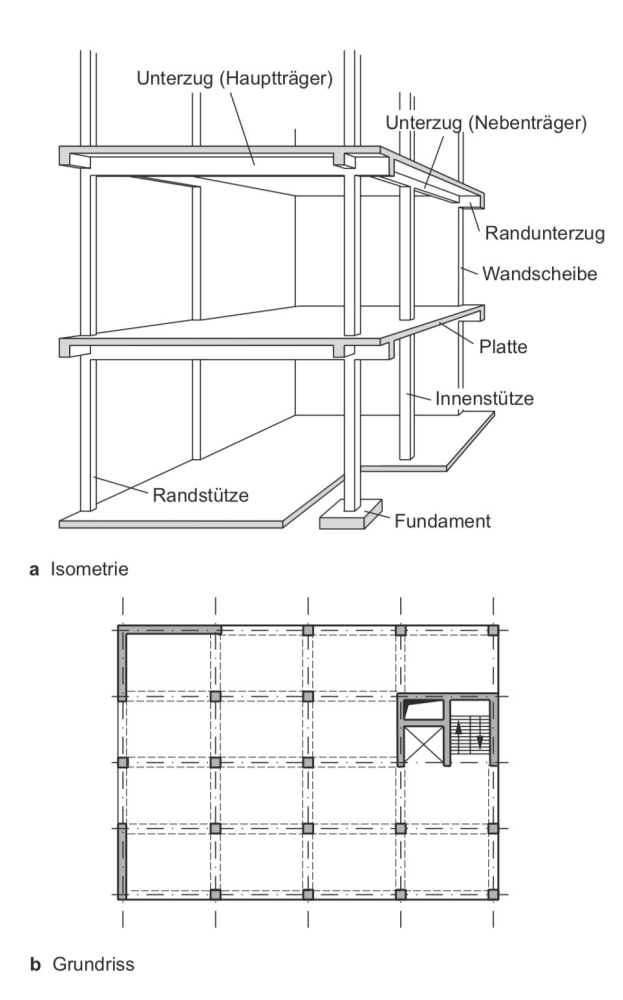

Abb. 1.1: "Tragwerk und Tragelemente - Stahlbetonskelett eines Geschossbaus" [\[11\]](#page-57-0)

Des Weiteren wird ein aussteifender Betonkern, bestehend aus Wandscheiben, meist zentral angeordnet. Er beherbergt dabei oft den Treppenraum, den Liftschacht oder beides. Die horizontal auftretenden Kräfte, wie z.B. durch Wind oder Erdbeben erzeugt, werden über diese Wandscheiben weitergeleitet.

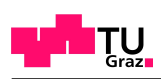

Somit können alle von außen einwirkenden Kräfte über die Deckenplatten in die Kerne und Stützen abgeleitet werden. Die Kerne schließen biegesteif an das Fundament an, geben somit horizontal auftretende Kräfte über Schub an die Sohlfuge des Fundamentes weiter und an den Untergrund ab.

<span id="page-8-0"></span>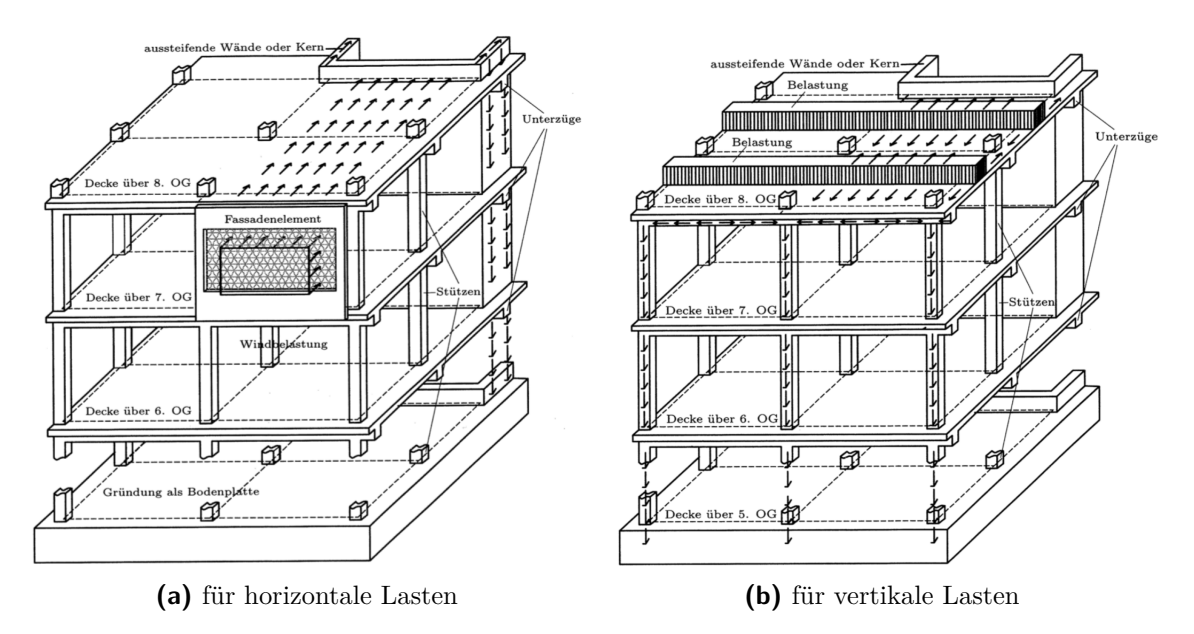

**Abb. 1.2:** "Prinzipieller Kraftfluss bei Stockwerkbauten" [\[6\]](#page-57-1)

Neben den Einwirkungen infolge der Last gibt es auch Verformungseinwirkungen, die zusätzliche Beanspruchungen im Bauwerk bzw. den einzelnen Bauteilen hervorrufen können. Zu diesen Verformungseinwirkungen zählen im Allgemeinen:

- Setzungen,
- Temperatureinwirkungen,
- Schwinden und
- in Sonderfällen kann auch Quellen für eine Verformung/ zusätzliche Lasteinwirkung verantwortlich sein.

Eine weitere Verformungseigenschaft des Betons ist das Kriechen, welches sich in einer Verformungsänderung bei Beanspruchung äußert. Dabei entzieht sich Beton seiner Belastung, am häufigsten bei Druckbeanspruchungen, was zu einer Verkürzung des Bauteils führt. Bei behinderten Verformungseinwirkungen und einhergehender Zwangbeanspruchung führt dieses Kriechen in der Regel zu einer Reduzierung der Zwangbeanspruchung, weshalb es in der vorherigen Aufzählung noch nicht aufgeführt wurde.

Kriechen und Schwinden sind zeitabhängige Verformungen, die in der Regel in Kombination auftreten. Kann sich eine Schwindverformung nicht frei einstellen, so kommt es zur Zwangbeanspruchung. In weiterer Folge kriecht diese Zwangbeanspruchung und reduziert die ursprüngliche Beanspruchung infolge Schwinden. Abb. [1.3](#page-9-0) zeigt zunächst die theoretische Entwicklung dieser beiden Eigenschaften am Beispiel eines C 20/25 N bei einer relativen Umgebungsluftfeuchte von 50 %.

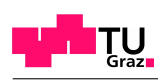

<span id="page-9-0"></span>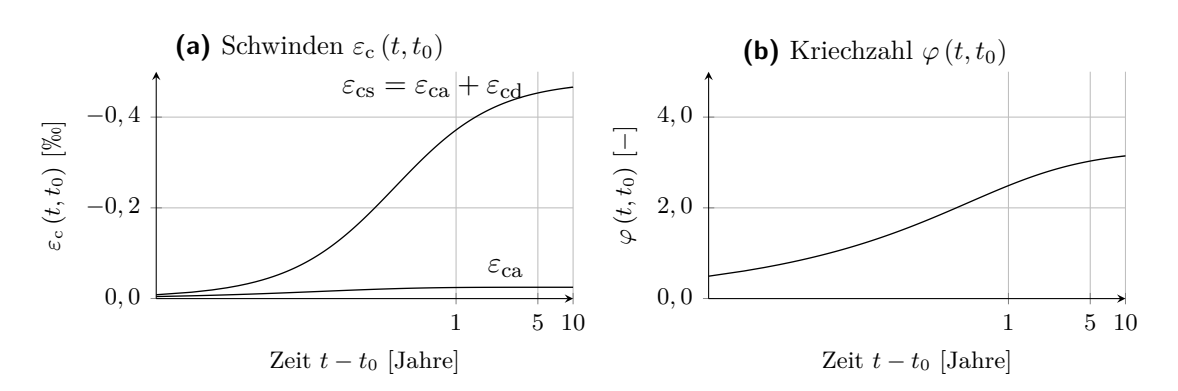

**Abb. 1.3:** Zeitabhängiges Verhalten am Beispiel einer 20 [cm] dicken Hochbaudecke aus C 20/25 N,  $RH = 50$  [%]

Die absolute Verformung ist dabei abhängig von der Länge des Bauteiles. Bei kleineren Bauprojekten, vergleichbar mit dem Einfamilienhausbau, können Schwind- und Kriechverformungen normalerweise vernachlässigt werden. Gemäß EC2 [\[4\]](#page-57-2) dürfen im Hochbau diese Verformungseinwirkungen bis zu einem Fugenabstand von 30 [m] vernachlässigt werden.

In der Praxis wird das Auftretenvon Verformungen daher meistens konstruktiv durch die Anordnung von Bewegungsfugen gelöst. Bewegungsfugen bedeuten aber auch immer eine Durchdringung des monolithisch hergestellten Bauwerkes, was zu einem erhöhten Arbeitsaufwand führt. Nicht nur dem Arbeitsaufwand ist ein besonderes Augenmerk zu schenken, es sei auch genau zu überlegen, in welchem Ausmaß und vor allem in welche Richtung sich Bewegungsfugen bewegen dürfen. Die Findung von konstruktiven Detaillösungen, die diese speziellen Anforderungen erfüllen, erhöht nicht nur den Arbeitsaufwand, sondern kann insbesondere für die Dauerhaftigkeit einen signifikanten Kostenfaktor darstellen. Insgesamt ist die Vermeidung von Bewegungsfugen im mehrgeschossigen Hochbau daher zu begrüßen.

Wenn die Abmessungen eines Bauwerkes im Grundriss so gegeben sind, dass ein aussteifender Kern, meist in der Mitte des Bauwerkes angeordnet, ausreichend ist, bilden Schwind- und Kriechverformungen der Decken kein merkliches Problem. Die Decken ziehen sich dabei gleichmäßig zum zentral angeordneten Kern hin zusammen. Sie würden dabei lediglich von den Stützen behindert werden, sofern eine Momenteneinspannung selbiger gegeben ist. Generell kann die Verformungsbehinderung durch die Stützen vernachlässigt werden, da sie eine gewisse Rotationskapazität aufweisen und somit eine ungehinderte Verkürzung der Deckenplatten zulassen.

<span id="page-9-1"></span>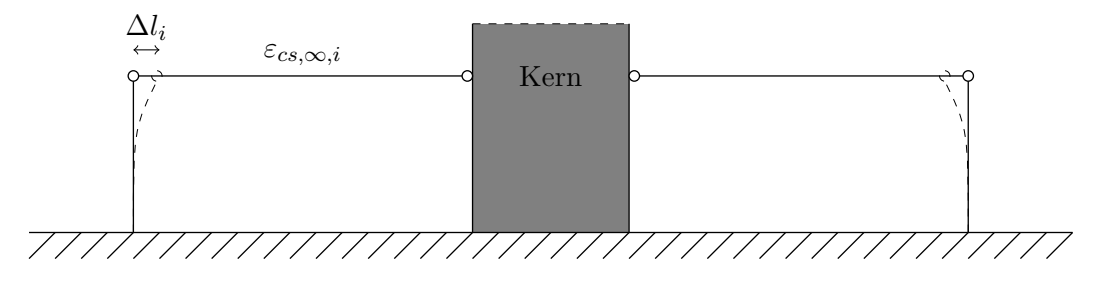

**Abb. 1.4:** Prinzipskizze der Deckenverkürzungen mit einem aussteifenden Kern

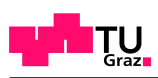

Sofern die Abmessungen eins Bauobjektes so groß sind, dass zwei Kerne angeordnet werden, können sich Deckenverkürzungen, wie in Abb. [1.4](#page-9-1) dargestellt, nicht mehr ungehindert einstellen.

Wenn nun im Zuge des Bauprozesses die Betondecken zwischen den Kernen hergestellt werden, verursacht die Eigenschaft des Schwindens von Beton eine Verkürzung dieser Deckenscheiben. Diese Verkürzung greift an den aussteifenden Kernen an. Die im Vergleich zu den Stützen hohe Biegesteifigkeit der Kerne, die für die Aussteifung des Gebäudes gewünscht ist, lässt die Verkürzung der Decken nur in geringem Ausmaß zu. Damit die Verformungskompatibilität aber weiterhin besteht, entstehen Zugspannungen in den Decken sowie Biege- und Schubspannungen in den Kernen.

<span id="page-10-0"></span>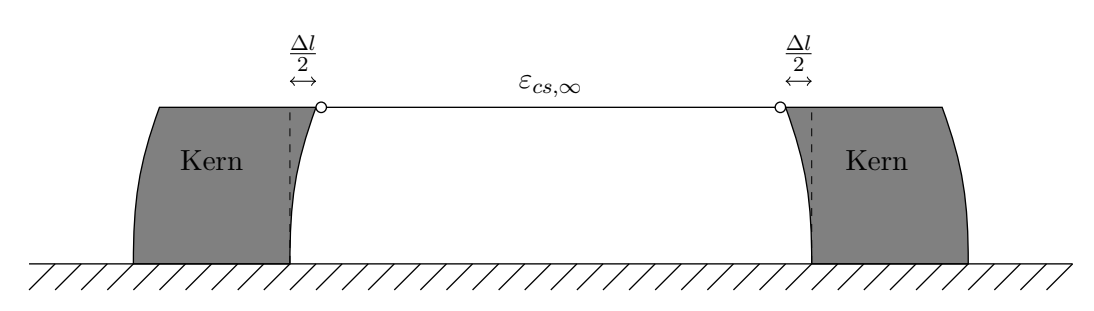

**Abb. 1.5:** Prinzipskizze der Deckenverkürzungen mit zwei aussteifenden Kernen

Der Bauprozess und das Schwinden sind allerdings beides zeitabhängige Prozesse. Durch den zeitlichen Versatz im Bauprozess tritt das Schwinden in den einzelnen nicht zeitgleich auf und führt daher zu Wechselwirkung zwischen den einzelnen Geschossen. Eine weitere zeitabhängige Größe ist, wie bereits oben erwähnt, das Kriechen. Die durch das Kriechen verursachten Verformungen können sich positiv wie auch negativ auf das Betontragwerk auswirken. In unserem Fall sind aber die Vorteile von Bedeutung. Es werden durch das Kriechen der Betonbauteile nämlich Zwangsspannungen abgebaut.

Es ist also möglich, dass die einerseits durch das Schwinden von Betonbauteilen erzeugten Zwangsspannungen andererseits durch die Kriechverformung der Betonbauteile abgebaut werden können. In welchem Zusammenhang diese Phänomene stehen, welche Auswirkungen sie speziell im Bauprozess aufeinander haben und wie sie sich über das Alter eines Bauobjektes entwickeln, wird in dieser Arbeit untersucht.

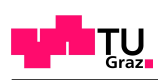

# <span id="page-11-0"></span>**1.2 Stand der Technik**

#### <span id="page-11-1"></span>**1.2.1 Verformungsverhalten von Beton**

<span id="page-11-3"></span>Um das Verformungsverhalten von Beton genauer zu verstehen, muss zuerst erläutert werden, wie Beton in der Berechnung betrachtet wird. Im Wesentlichen wird zwischen drei Modellen unterschieden:

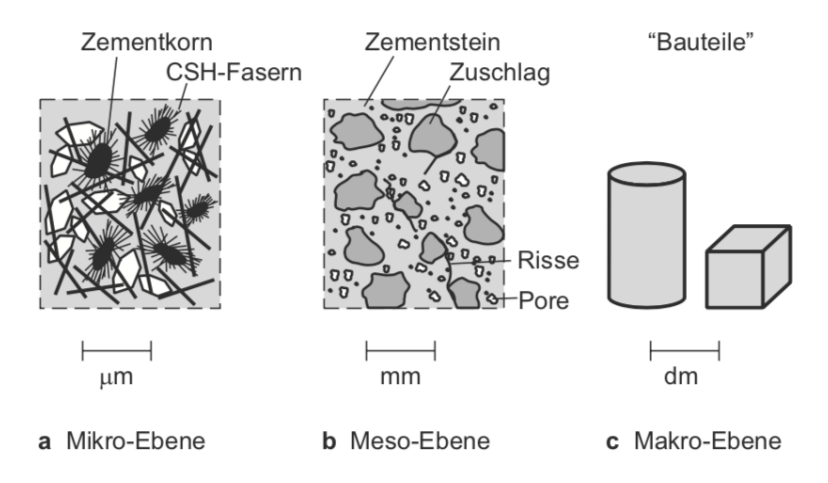

Abb. 1.6: "Betrachtungsebenen der Struktur und des Verhaltens von Beton" [\[11\]](#page-57-0)

Die Mikro-Ebene beschreibt dabei die Eigenschaften des Zementsteins. In der Meso-Ebene wird das Zusammenwirken von Zementstein und Zuschlagsstoffen genauer betrachtet. In der Tragwerksplanung wird Beton in der Makro-Ebene als monolithischer Baustoff betrachtet. Größter Schwachpunkt des Betons sind die Kontaktflächen zwischen den Zuschlagsstoffen und dem Zementstein. Durch das Schwinden des Zementsteins beim Abbinden entstehen bereits dort Mikrorisse. Durch zunehmende Belastung werden aus Mikrorissen dann Makrorisse, die sich um die Zuschlagskörner bilden. Fortschreitende Rissbildung ergibt einen Steifigkeitsverlust des Gefüges, der mit einer größeren Verformung einhergeht und letztendlich zum Bruch führt.

<span id="page-11-2"></span>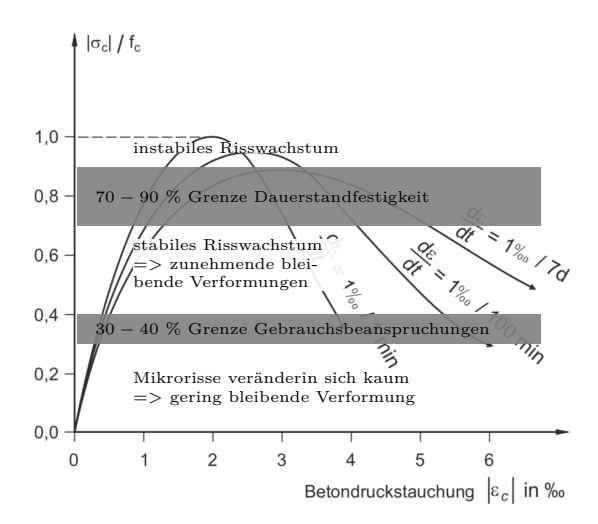

Abb. 1.7: "Spannungs-Dehnungs-Linien bei unterschiedlichen Belastungsgeschwindigkeiten (nach Rasch 1962)" [\[11\]](#page-57-0) nach [\[1\]](#page-57-3)

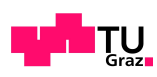

In Abb. [1.7](#page-11-2) sieht man, dass bis etwa  $|\sigma_c| \approx 0, 4f_c$  das Spannungs-Dehnungs-Verhalten bei unterschiedlichen Belastungsgeschwindigkeiten nahezu linear-elastisch ist. Bis zu diesem Niveau treten auch nur Mikrorisse auf und Dehnungen können als annähernd elastisch betrachtet werden.

Die Verformung von Beton hängt also von der Einwirkung und der einhergehenden Rissbildung ab. Es wird dabei zwischen lastabhängigen und lastunabhängigen Einwirkungen unterschieden, die sich wiederum in reversible/elastische oder irreversible/plastische Verformungen unterscheiden. Eine Übersicht der Formänderungen gibt folgende Tabelle:

<span id="page-12-0"></span>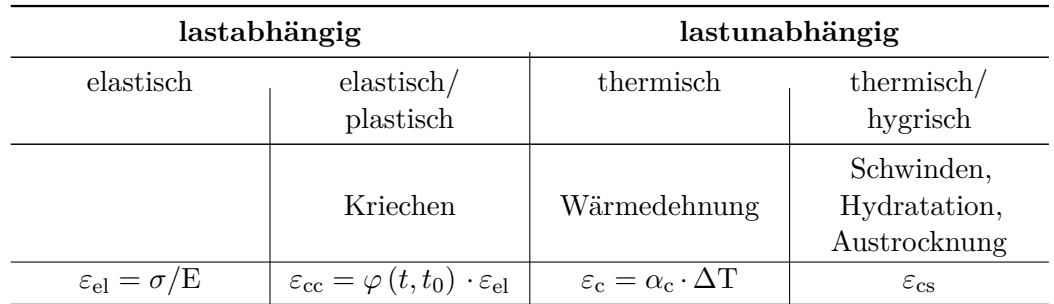

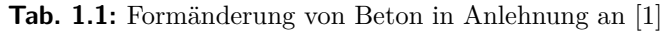

Beim **Kriechen** wird durch die Dauerbelastung das chemisch ungebundene Wasser aus den Mikroporen in die Kapillarporen gepresst, wo es verdunstet. Durch die Abnahme des Wassergehaltes im Beton wird die Kriechverformung mit zunehmenden Alter somit geringer. Wie in Tab. [1.1](#page-12-0) ersichtlich, ist die Kriechverformung linear von der Belastung abhängig und wird mit der Kriechzahl  $\varphi(t, t_0)$  beschrieben.

In [\[3\]](#page-57-4) wird ergänzt, dass das Kriechverhalten bis zur Gebrauchsspannung  $\sigma_c < 0$ ,  $4f_{\rm cm}$  als proportional anzunehmen ist. Diese Vereinfachung trifft nicht exakt zu, kann aber aufgrund der geringen Spannungen so akzeptiert werden. Bei Spannungen über *σ*<sup>c</sup> *>* 0*,* 4*f*cm ist die überproportionale Zunahme des Kriechens aber nicht mehr vernachlässigbar.

<span id="page-12-1"></span>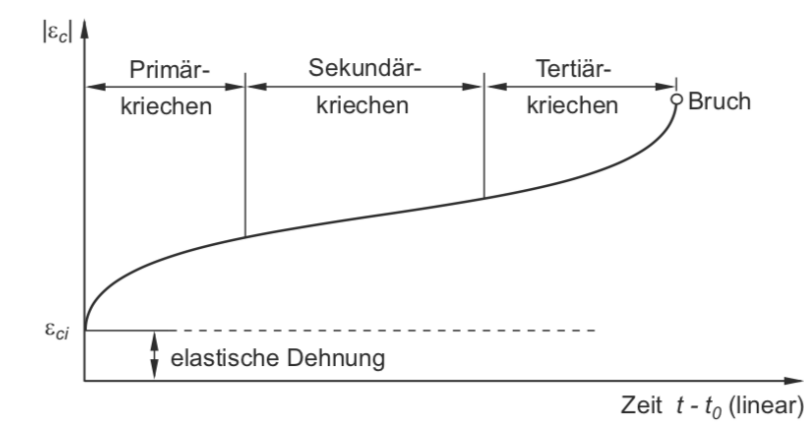

Abb. 1.8: "Kriechverformung bei Beton unter hoher Dauerlast" [\[11\]](#page-57-0)

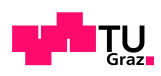

Wegen der Annahme einer Proportionalität der Kriechverformung bis  $\sigma_c < 0.4 f_{\text{cm}}$  und dem linear-elastischen Verhalten bis zu dieser Grenze ergibt sich die Kriechzahl folgendermaßen:

$$
\varphi(t, t_0) = \frac{\varepsilon_{\rm cc}(t, t_0)}{\varepsilon_{\rm ci}} \tag{1.1}
$$

(aus [\[3\]](#page-57-4))

- $\varphi(t,t_0)$  zugehörige Kriechzahl [-]
- $\varepsilon_{cc}(t,t_0)$  Kriechverformung eines Betons im Alter *t*, der bei einem Alter  $t_0$  belastet wurde [-]
	- *ε*ci entweder die elastische Verformung bei der Lastaufbringung *ε*ci = *ε*ci (*t, t*0) oder die elastische Verformung für ein Betonalter von 28 Tagen [-]

Gemäß EC2 kann das Kriechen mit einer Kriechzahl als Vielfaches der elastischen Verformung berechnet werden. Weiters dürfen die Einflüsse infolge des Kriechens über einen effektiven E-Modul bestimmt werden. Insgesamt gilt hierfür

$$
\varepsilon_{\rm cc} \left( \infty, t_0 \right) = \varphi \left( \infty, t_0 \right) \cdot \frac{\sigma_{\rm c}}{E_{\rm c}} \tag{1.2}
$$

$$
E_{\rm c,eff} = \frac{E_{\rm c}}{1 + \varphi\left(\infty, t_0\right)}\tag{1.3}
$$

 $(aus [4])$  $(aus [4])$  $(aus [4])$ 

- $\varepsilon_{cc}(t,t_0)$  Kriechverformung eines Betons im Alter *t*, der bei einem Alter  $t_0$  belastet wurde  $[\%_0]$
- $\varphi\left(\infty,t_{0}\right)$  Endkriechzahl [-]
	- $\sigma_c$  elastische Betonspannung [N/mm<sup>2</sup>]
	- $E_c$  E-Modul des Betons [N/mm<sup>2</sup>]
	- $E_{\text{c,eff}}$  effektiver E-Modul zur Berücksichtigung des Kriechens [N/mm<sup>2</sup>]

Unter Berücksichtigung der Kriechzahl aus Abb. [1.3,](#page-9-0) so mindert die Kriechzahl  $\varphi(\infty, t_0)$ den E-Modul und die aus der Verformungseinwirkung resultierende Beanspruchung auf annähernd ein Drittel des Ausgangswertes.

Die Wärmedehnung ist von der linearen Wärmedehnzahl  $\alpha$ <sub>T</sub> des betrachteten Baustoffes abhängig.

Als Feuchtedehnung wird die Volumszunahme bzw. Volumsabnahme bezugnehmend auf den Wasserhaushalt des Baustoffes bezeichnet. In der vorliegenden Arbeit liegt der Fokus auf der Volumsabnahme, dem **Schwinden**.

Der EC2 setzt die Schwinddehnung folgendermaßen zusammen:

$$
\varepsilon_{\text{cs}} = \varepsilon_{\text{cd}} + \varepsilon_{\text{ca}} \tag{1.4}
$$

 $(aus [4])$  $(aus [4])$  $(aus [4])$ 

<span id="page-14-0"></span> $(aus [4])$  $(aus [4])$  $(aus [4])$ 

- $\varepsilon_{\text{cs}}$  die gesamte Schwinddehnung [‰]<br> $\varepsilon_{\text{cd}}$  die Trocknungsschwinddehnung d
- $\varepsilon_{\text{cd}}$  die Trocknungsschwinddehnung des Betons [‰]<br>  $\varepsilon_{\text{ca}}$  die autogene Schwinddehnung [‰]
- *die autogene Schwinddehnung* [‰]

Das autogene Schwinden kommt bei hochfesten Betonen zum Tragen, bei denen eine vollständige Hydratation eigentlich nie eintritt. Für den Normalbeton ist das Trocknungsschwinden maßgebend:

$$
\varepsilon_{\rm cd} = \beta_{\rm ds} \left( t, t_s \right) \cdot k_{\rm h} \cdot \varepsilon_{\rm cd, 0} \tag{1.5}
$$

$$
\beta_{\rm ds}\left(t,t_s\right)
$$
 Beiwert, der die innere Austrocknung des Betons berücksichtigt  $[\text{-}]$   
 $k_{\rm h}$  Abminderungsfaktor, der sich auf die Bauteildicke bezieht  $[\text{-}]$ 

*ε*cd,0 Nennwert für die unbehinderte Trocknungsschwinddehnung abhängig von der Betonfestigkeit und von der relativen Luftfeuchtigkeit  $[\%_0]$ 

Wie aus Glg. [\(1.5\)](#page-14-0) ersichtlich, hängt das Schwinden im Wesentlichen von folgenden Faktoren ab:

- der Umgebungsfeuchte,
- der Bauteildicke und
- der Betonzusammensetzung.

Gemäß [\[3\]](#page-57-4) kann für Normalbeton in einer ersten Näherung angenommen werden, dass sich Wasserverlust und Trocknungsschwinden proportional zueinander verhalten. Bei einer genaueren Betrachtung ist aber zu berücksichtigen, dass insbesondere der Wasserverlust aus den feineren Kapillarporen und den Gelporen zu einer Volumenänderung führt, während der Wasserverlust der bei einem Trocknungsvorgang zuerst austrocknenden gröberen Kapillarporen mit einem deutlich geringeren Schwinden verbunden ist.

Da die Austrocknung von Beton ein sehr langsam ablaufender Diffusionsprozess ist, entwickelt sich auch die Schwindverformung erst mit der Zeit. Der wichtigste Einflussparameter für die Größe des Schwindens von Normalbeton ist der Feuchteverlust des Betons nach einer gegebenen Trocknungsdauer. Das Schwinden nimmt daher mit steigendem Anmachwassergehalt und sinkender relativen Feuchte der umgebenden Luft zu. Entsprechend nimmt die Zugfestigkeit des Betons mit sinkendem Wasserzementwert und steigendem Hydratationsgrad zu, wenn auch weniger deutlich als die Druckfestigkeit. Die Schwindverformungen eines Betons sind umso geringer, je größer der E-Modul der Gesteinskörnung ist, da steife Zuschläge das Zementsteinschwinden mehr behindern als weniger steife Zuschläge.

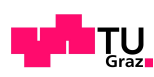

### <span id="page-15-0"></span>**1.2.2 Ermittlung der Schnittgrößen**

Gemäß EC2 müssen die Einflüsse aus Kriechen und Schwinden nur im Grenzzustand der Gebrauchstauglichkeit (GZG) betrachtet werden. Wenn Kriechen und Schwinden wesentlich werden, wird der Nachweis auch im Grenzzustand der Tragfähigkeit (GZT) geführt.

Die statische Berechnung ermittelt auftretende Schnittgrößen oder vorhandene Spannungen, Dehnungen und Verschiebungen am Gesamtsystem. Um aussagekräftige Schnittgrößen zu erhalten, müssen Idealisierungen am Tragwerk vorgenommen werden, die die Problemstellung bestmöglich darstellen. Diese Idealisierungen beziehen sich auf die Tragwerksgeometrie wie auch auf das Tragverhalten.

Im EC2 [\[4\]](#page-57-2) werden der Schnittgrößenermittlung folgende Idealisierungen des Tragverhaltens zugrunde gelegt:

- Bei der **linear-elastischen Berechnung** werden die Schnittgrößen auf Grundlage der Elastizitätstheorie sowohl im GZG wie auch im GZT ermittelt.
- Beim **linear-elastischen Verhalten mit begrenzter Umlagerung** müssen Momentenumlagerungen durchgehend berücksichtigt werden, wobei die resultierenden Schnittgrößen im Gleichgewicht mit den einwirkenden Lasten stehen müssen (GZT und GZG).
- Die **Schnittgrößenermittlung nach der Plastizitätstheorie** darf nur für den GZT angewandt werden, wobei die Duktilität der kritischen Querschnitte gegeben sein muss.
- Beim **nichtlinearen Verhalten** (GZG und GZT) darf das Superpositionsprinzip nicht angewendet werden, es müssen jegliche Lastfallkombinationen einer nichtlinearen Berechnung unterzogen werden.

Wichtig dabei ist, dass bei allen Berechnungsverfahren die Gleichgewichtsbedingungen der Schnittgrößen erfüllt sein müssen.

#### <span id="page-15-1"></span>**1.2.3 Linear-elastische Berechnung**

Die linear-elastische Berechnung wird auf Grundlage der Elastizitätstheorie geführt und setzt folgende Annahmen voraus:

- ungerissene Querschnitte,
- lineare Spannungs-Dehnungs-Linie.

Eine lineare Spannungs-Dehnungslinie bedeutet, dass die Verformung proportional zur Einwirkung zunimmt. Dieses Konzept ermöglicht die Überlagerung bzw. das Superponieren von Belastungen und Lastfällen.

<span id="page-16-1"></span>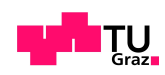

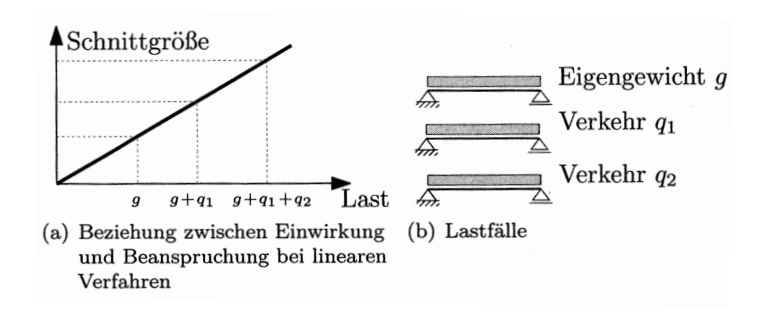

Abb. 1.9: "Superposition bei linearen Verfahren" [\[6\]](#page-57-1)

Der Hauptvorteil dieses Verfahrens liegt darin, dass Lastfälle übersichtlich gestaltet und damit auch individuell auf das Berechnungsergebnis abgestimmt kombiniert werden können. Nachdem für jeden Bauteil die ungünstigste Laststellung und Kombination der angesetzten Lastfälle angenommen wird, liegt man mit dieser Berechnung auf der sicheren Seite.

<span id="page-16-0"></span>Im Betonbau wird die linear-elastische Berechnung gemäß EC2 [\[4\]](#page-57-2) mit dem Mittelwert des Elastizitätsmoduls *E*cm durchgeführt, wobei diese unter Berücksichtigung der abnehmenden Steifigkeit bei Laststeigerung mit dem Sekantenwert zwischen Koordinatenursprung und 0*,* 4*f*cm ermittelt wird, siehe Abb. [1.10.](#page-16-0)

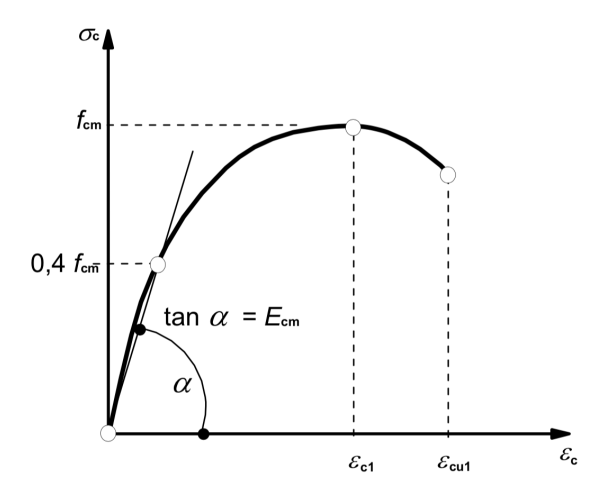

**Abb. 1.10:** Spannungs-Dehnungs-Linie für Beton gemäß [\[4\]](#page-57-2)

Bei nichtlinearen Verfahren hingegen wird die Abhängigkeit des E-Moduls von der Beanspruchung des Bauteiles explizit berücksichtigt. Darüber hinaus wird auch die zusätzliche Abminderung der Bauteilsteifigkeit infolge Rissbildung in der Berechnung explizit abgebildet. Das Superponieren von Belastungen ist bei dieser Berechnungsform nicht mehr zulässig. Schnittgrößen müssen somit iterativ unter Berücksichtigung der Lastgeschichte bestimmt werden, was einen erheblichen Rechenaufwand bedeutet.

Wird in diesem iterativen Berechnungsprozess die lastabhängige Steifigkeit konsequent eingesetzt, können aber umso genauere Ergebnisse bezüglich des Trag- und Verformungsverhaltens erzielt werden. Allerdings führt die Abhängigkeit der Berechnungsergebnisse von der Lastgeschichte dazu, dass einzelne Lastfälle nicht mehr getrennt voneinander berechnet und ungünstigst kombiniert werden können.

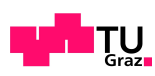

In der vorliegenden Arbeit werden die Schnittkräfte zunächst an einem linear-elastischen Modell errechnet. An dieser Stelle sei aber angemerkt, dass die hier berechneten Zwangschnittgrößen zu einem nennenswerten Teil infolge der Rissbildung abgebaut werden können. Dieses Verhalten ist aber nicht Gegenstand der vorliegenden Untersuchungen.

#### <span id="page-17-0"></span>**1.2.4 Mindestbewehrung**

Der EC2 [\[4\]](#page-57-2) sieht auch die Anordnung von Mindestbewehrung vor, welche sicherstellt, dass:

- duktiles Bauteilverhalten (Vermeidung von schlagartigem Versagen) gegeben ist,
- die Begrenzung der Rissbreiten wie auch die gleichmäßigen Aufteilung selbiger erfolgt,
- die Aufnahme von Zwangsschnittgrößen erfolgen kann.

Sofern in einem Bauwerk Zwangseinwirkungen zu erwarten sind, muss die Mindestbewehrung nicht nur die Anforderungen der Rissbreiten erfüllen, sie ist auch auf die Bemessungsschnittgröße auszulegen, die im Bauteil zur Erstrissbildung führt [\[2\]](#page-57-5).

Nach EC2 [\[4\]](#page-57-2) errechnet sich die Mindestbewehrung folgendermaßen:

$$
A_{\rm s,min} \cdot \sigma_{\rm S} = k_{\rm c} \cdot k \cdot f_{\rm ct, eff} \cdot A_{\rm ct}
$$
\n(1.6)

<span id="page-17-1"></span> $(aus [4])$  $(aus [4])$  $(aus [4])$ 

- *A*s,min Mindestquerschnittsfläche der Betonstahlbewehrung innerhalb der Zugzone  $\lceil$ mm<sup>2</sup> $\rceil$ 
	- *A*ct Fläche der Betonzugzone, die Zugzone ist derjenige teil des Querschnitts oder Teilquerschnitts, der unter der zur Erstrissbildung am Gesamtquerschnitt führenden Einwirkungskombination im ungerissenen Zustand rechnerisch unter Zugspannung steht  $\lceil \text{mm}^2 \rceil$
	- $\sigma_s$  Absolutwert der maximalen zulässigen Spannung in der Betonstahlbewehrung unmittelbar nach Rissbildung [N/mm<sup>2</sup>]
- *f*ct,eff Mittelwert der wirksamen Zugfestigkeit des Betons, der beim Auftreten der Risse zu erwarten ist  $\left[N/mm^2\right]$ 
	- *k* Beiwert zur Berücksichtigung von nichtlinear verteilten Betonzugspannungen, die zum Abbau von Zwang führen  $k = 1,0$  für Stege mit  $h \leq 300$  [*mm*]
	- *k*<sup>c</sup> Beiwert zur Berücksichtigung des Einflusses der Spannungsverteilung innerhalb des Querschnitts vor der Erstrissbildung sowie der Änderung des inneren Hebelarmes: bei reinem Zug:

 $k_c = 1,0$ 

bei Biegung mit Normalkraft ≤ 1*,* 0

In diesem Bemessungskonzept wird *A*s,min auch maßgeblich von *A*ct beeinflusst. Sofern sich also ein Querschnitt verjüngt, wird im fast direkt proportionalen Ausmaß *A*s,min kleiner. Aus Gründen des Gleichgewichts bleibt aber die Zwangskraft im System gleich

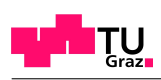

<span id="page-18-1"></span>groß und somit würde die Stahlspannung im verjüngten Querschnitt stark ansteigen. Das hat zur Folge, dass es in Bereichen mit einem geringeren Querschnitt und entsprechend der Bewehrungsführung zu einer übermäßigen und in weiterer Folge zu einer unzulässigen Rissbildung kommen wird. Es muss gerade in Systemen mit Querschnittssprüngen, bei denen Zugspannungen infolge Zwang zu erwarten sind, besonderes Augenmerk auf die Berechnung der Mindestbewehrung gelegt werden [\[11\]](#page-57-0).

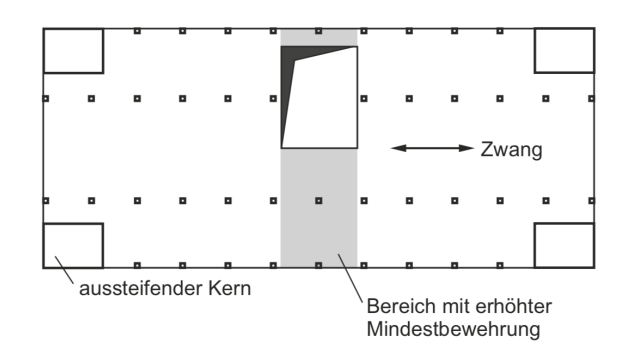

**Abb. 1.11:** "Beispiel: Deckenplatte (Parkdeck) mit Öffnung (schematisch)" [\[11\]](#page-57-0)

#### <span id="page-18-0"></span>**1.2.5 Fugenbehaftete Bauweise**

Der EC2 [\[4\]](#page-57-2) erlaubt es, Auswirkungen aus Temperatur und Schwinden auf Bauwerke bis zu einer maximalen fugenlosen Länge bis *L* = 30 [m] zu vernachlässigen. Werden diese Abmessungen überschritten, müssen Raumfugen angeordnet werden.

In [\[7\]](#page-57-6) werden Raumfugen als Bewegungsfugen definiert, welche keine durchgeführte Bewehrung aufweisen und zur Aufnahme von Setzungen, Dehnungen, Schiefstellungen und Verdrehungen angewandt werden. Auf diese Weise wird ein Bauwerk in Bauwerksabschnitte unterteilt, von denen jeder für sich in der Lage sein muss, äußere und innere Einwirkungen aufzunehmen.

<span id="page-18-2"></span>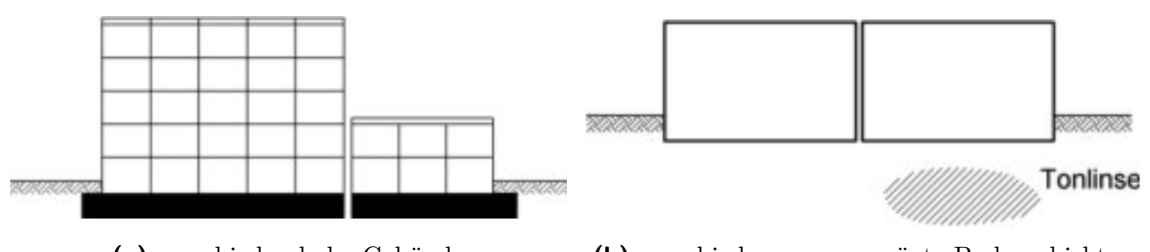

**(a)** verschieden hohe Gebäude **(b)** verschiedenen ausgeprägte Bodenschichten

**Abb. 1.12:** Mögliche Ursachen für Setzungsunterschiede im Hochbau gemäß [\[2\]](#page-57-5)

Bei der Anordnung von Raumfugen ist es ratsam, sich im Vorfeld über die Ursachen und Art der Verformungen Gedanken zu machen, um die Anzahl und Längen auf ein kleinstmögliches Maß zu beschränken. Es sollte generell immer überlegt werden, ab welchen Abmessungen mit kritischen Beanspruchungen infolge aufgezwungener Verformungen zu rechnen ist.

Es besteht auch die Möglichkeit, Dehnfugen anzuordnen. Dehnfugen unterscheiden sich diesbezüglich von Raumfugen, dass gewisse Funktionen des durchtrennten Bauteiles aufrecht erhalten werden. Dazu kann das Übertragen von Momenten und/oder Querkräften zählen.

<span id="page-19-2"></span>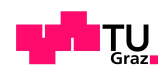

| $\begin{array}{c c c c c} \Delta & \Delta & \end{array}$                                                                                                    |                                                                                                    |  |
|----------------------------------------------------------------------------------------------------|----------------------------------------------------------------------------------------------------|--|
| $\begin{array}{c c c c c} \hline \quad \quad & \Delta & \quad \quad \\ \hline \end{array}$                                                                                                    | $\overline{\phantom{a}}$ $\overline{\phantom{a}}$ $\overline{\$ |  |
| $\begin{array}{c c c c c} \multicolumn{3}{c }{\Delta} & \multicolumn{3}{c }{\Delta} & \multicolumn{3}{c }{\Delta} & \multicolumn{3}{c }{\Delta} \\ \multicolumn{3}{c }{\Delta} & \multicolumn{3}{c }{\Delta} & \multicolumn{3}{c }{\Delta} & \multicolumn{3}{c }{\Delta} \\ \multicolumn{3}{c }{\Delta} & \multicolumn{3}{c }{\Delta} & \multicolumn{3}{c }{\Delta} & \multicolumn{3}{c }{\Delta} \\ \multicolumn{3}{c }{\Delta} & \multicolumn{3}{c }{\Delta} & \multicolumn{3}{c $  | $\overline{\text{B}}$ $\overline{\text{A}}$                                                                                                    |  |
| $\begin{array}{c c c c c} \multicolumn{3}{c }{\Delta} & \multicolumn{3}{c }{\Delta} & \multicolumn{3}{c }{\Delta} \\ \multicolumn{3}{c }{\Delta} & \multicolumn{3}{c }{\Delta} & \multicolumn{3}{c }{\Delta} \\ \multicolumn{3}{c }{\Delta} & \multicolumn{3}{c }{\Delta} & \multicolumn{3}{c }{\Delta} \\ \multicolumn{3}{c }{\Delta} & \multicolumn{3}{c }{\Delta} & \multicolumn{3}{c }{\Delta} \\ \multicolumn{3}{c }{\Delta} & \multicolumn{3}{c }{\Delta} & \multicolumn{3}{c $ | $\begin{array}{c c} \multicolumn{3}{c }{\Delta} & \multicolumn{3}{c}{\Delta} & \multicolumn{3}{c}{\Delta} \\ \multicolumn{3}{c }{\Delta} & \multicolumn{3}{c}{\Delta} & \multicolumn{3}{c}{\Delta} \\ \end{array}$                                                                                                    |  |
|                                                                                                    |                                                                                                    |  |

Abb. 1.13: "Prinzipielle Fugenausführung" [\[2\]](#page-57-5)

<span id="page-19-0"></span>Das Büro Leonhardt hat für das Kollegiengebäude der Universität Stuttgart trotz zweier aussteifender Kerne auf Dehnfugen verzichtet. Auftretende Zwängungen wurden durch ein Rollenlager abgebaut, welches den zweiten Kern stützt, siehe Abb. [1.14.](#page-19-0)

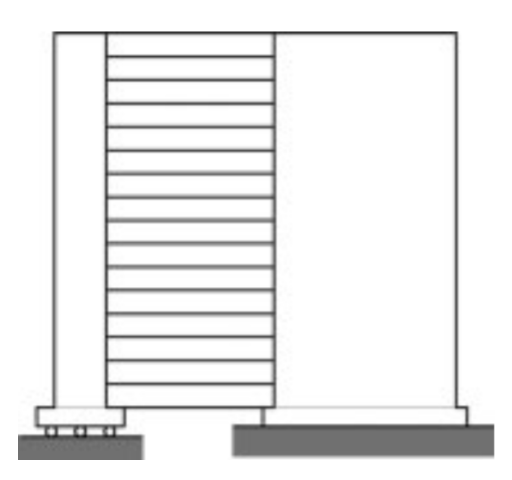

Abb. 1.14: "Kern auf Rollenlager" [\[2\]](#page-57-5)

<span id="page-19-1"></span>Da eine Bauteiltrennung gerade die Horizontallastabtragung stört und man die aussteifende Wirkung zweier Kerne nicht verlieren möchte, gibt es die Möglichkeit der teilweisen Trennung der Decken. Dabei werden Dehnfugen in den Decken bis zu einer gewissen Höhe angeordnet, ab der die Schlankheit eines weniger dominaten Nebenkerns ausreicht, die Verschiebungen der Decken aufzunehmen, siehe Abb. [1.15.](#page-19-1)

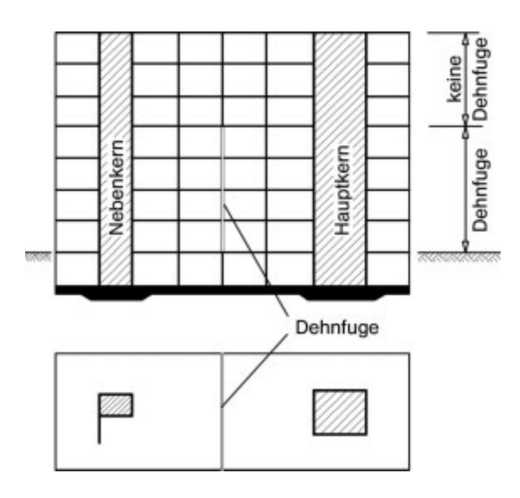

**Abb. 1.15:** "Dehnfugen müssen nicht immer das ganze Gebäude vertikal durchschneiden" [\[2\]](#page-57-5)

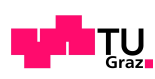

# <span id="page-20-0"></span>**1.3 Fugenlose Ausführung**

Im Gegensatz zur fugenbehafteten Bauweise werden mit der fugenlosen Ausführung gänzlich monolithische Bauwerke ohne jegliche Bewegungsfugen hergestellt. Der Bauprozess von Betonbauwerken ist allerdings ein zeitabhängiger Prozess. Das Abbinden des Betons ist ebenso zeitabhängig. Um einen gut durchdachten und geordneten Bauablauf gewährleisten zu können, müssen daher Arbeitsfugen angeordnet werden. Solche Arbeitsfugen grenzen Betonflächen unterschiedlichen Alters ab und sind zunächst als Schwachstellen zu betrachten. Zur Sicherstellung der Kraftübertragung erfordern die Fugen daher eine ausreichende konstruktive Durchbildung. Insgesamt weisen somit Bauwerke, die in Abschnitten hergestellt werden und solche Schubfugen besitzen das Tragverhalten monolithisch hergestellter Systeme auf.

Da sich die Verformungen in diesen monolithischen Bauwerken nicht frei einstellen können, müssen diese Verformungen infolge von Temperatur, Schwinden und Kriechen in der Tragwerksplanung explizit berücksichtigt werden. Eine Bemessung auf Grundlage der Rissschnittgröße, wie in Glg. [\(1.6\)](#page-17-1) zugrunde gelegt, führt aber oftmals zu unwirtschaftlichen Ergebnissen. Viel realistischer ist daher eine Betrachtung unter Berücksichtigung der Verformungskompatibilität, die nachfolgend näher beschrieben wird.

#### <span id="page-20-1"></span>**1.3.1 Beanspruchung bei aufgezwungener Verformung - Verformungskompatibilität**

Wie in Abb. [1.4](#page-9-1) dargestellt, weist Beton u.a. Schwindverformungen auf, die eine Verkürzung der Deckenplatten verursachen. Die Kompatibilitätsbedingung zwischen Dehnungen und Spannungen ermöglicht das:

$$
\varepsilon_{\mathbf{x}} = \frac{\sigma_{\mathbf{x}}}{E} + \alpha^{\mathrm{T}} \cdot \Delta T \tag{1.7}
$$

$$
\left( \mathrm{aus} \ \ [9] \right)
$$

$$
\frac{\Delta l}{l} = \frac{N}{A \cdot E} + \alpha^{\mathrm{T}} \cdot \Delta T
$$

$$
\Delta l = \frac{N \cdot l}{A \cdot E} + \alpha^{\mathrm{T}} \cdot \Delta T \cdot l
$$
(1.8)

*ε*<sup>x</sup> Dehnung [-]  $\sigma$ <sub>x</sub> Normalspannung [N/mm<sup>2</sup>]  $E$  E-Modul  $[N/mm^2]$ *α* Temperaturausdehnungskoeffizient [-] ∆*T* Temperaturänderung [ ◦C] ∆*l* Differenzlänge [mm] *l* Länge [mm] *N* Normalkraft [N]  $A$  Fläche  $\text{[mm}^2$ 

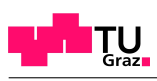

Die absolute Längenänderung eines Bauteils ergibt sich somit aus dem Versuch der Längenänderung durch thermische Einflüsse zuzüglich des Anteils der Längenänderung aus einer resultierenden Normalkraft. In diesem Fall wird diese Normalkraft durch den inneren Zwang zwischen zwei biegesteifen Kernen und den Versuch der Ausdehnung der Decken hervorgerufen.

In Abb. [1.5](#page-10-0) sieht man, dass es bei Systemen mit zwei Kernen und einer Decke durch die Schwindverformung zu Zugspanngen in der Deckenscheibe kommt.

Wenn man Abb. [1.16](#page-21-0) (a) betrachtet, ist in den beiden Deckenplatten noch eine Zugspannung möglich. Nachdem die Kerne aber nur an der Fundamentplatte biegesteif anschließen, werden sie anfangen, sich durch die Zugkräfte aus mittlerweile zwei Deckenplatten zueinander zu neigen. Auch wenn diese Neigung eine geringe ist, wird sie mit zunehmender Höhe eines Bauwerks doch relevant. Durch die Neigung kann sich ein Teil der angestrebten Schwindverkürzung der darüberliegenden Decke spannungsfrei realisieren, sodass die Zugspannungen in der zweiten Deckenplatte geringer sind, als jene in der ersten Deckenplatte.

Es stellt sich nun die Frage, ab welcher Geschossebene der Differenzabstand der zueinander geneigten Kerne größer ist als der Wert der Schwindverformung der neu betonierten Decke. Ab dieser Ebene entsteht trotz Schwindens der Deckenplatte eine Druckspannung in derselben.

Beispielhaft zeigt Abb. [1.16](#page-21-0) (b) ein System aus drei Decken, in dem in Decke drei bereits Druckspannungen entstehen. Diese Druckspannung lässt die Kerne wieder mehr in eine senkrechtere Position zurückkehren. Inwieweit diese ausreicht, um in der darauffolgenden Deckenplatte vier wieder eine Zugspannung zu erhalten, gilt es genauer zu untersuchen. Man kann jedoch sagen, dass die Biegesteifigkeit der Kerne eine über die Höhe größere Horizontalverformung zulässt. Somit ist auch mit geringeren Zugspannungen in den folgenden Deckenplatten zu rechnen.

<span id="page-21-0"></span>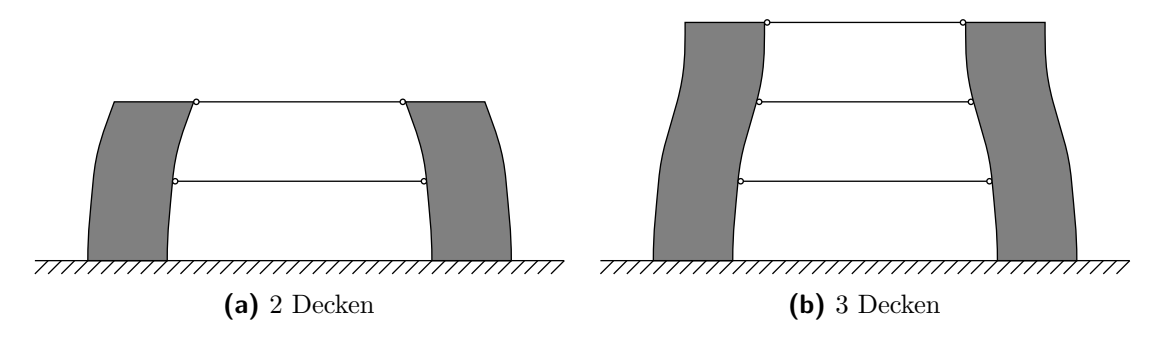

**Abb. 1.16:** Verformungsmodell mit zwei Kernen und zwei, bzw. drei Decken

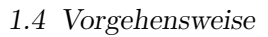

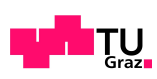

### <span id="page-22-0"></span>**1.4 Vorgehensweise**

Untersuchungsgegenstand ist die Entwicklung der Zwangskräfte im mehrgeschossigen Hochbau, wobei die Untersuchungen an einem repräsentativen Gebäude durchgeführt werden. Kapitel [2](#page-23-0) stellt dieses Gebäude im Detail vor.

Aus dem gewählten System wird in Kapitel [3](#page-26-0) unter Zuhilfenahme von SOFISTIK, einem Finite-Elemente-Programm, ein FE-Modell erstellt.

Dieses Modell wird, wie in Kapitel [4](#page-33-0) beschrieben, mit unterschiedlichen Brechungsansätzen untersucht. Im Detail wird auf eine Berechnung am sogenannten Eingussmodell sowie Berechnungen unter Berücksichtigung des Bauablaufs eingegangen.

Die Ergebnisse werden in Kapitel [5](#page-42-0) miteinander verglichen, um zu sehen, welchen Einfluss das Schwinden und Kriechen auf Zwangsspannungen in mehrgeschossigen Bauwerken hat.

In Kapitel [6](#page-49-0) wird der Versuch unternommen, die zuvor numerisch gewonnenen Ergebnisse mit dem Stabwerksprogramm RuckZuck nachzuvollziehen. Hierbei wird ein Vergleichsmodell erstellt und in weiterer Folge die Ergebnisse ausgewertet.

Auf Grundlage der durchgeführten Untersuchungen werden abschließend in Kapitel [7](#page-55-0) Schlussfolgerungen für die praktische Bedeutung gezogen.

# <span id="page-23-0"></span>**2 Untersuchungsobjekt**

Wie in Kapitel [1](#page-7-0) bereits beschrieben, wird in dieser Arbeit ein mehrgeschossiger Hochbau betrachtet, dessen räumliches Tragwerk als Skelettbau ausgeführt ist. Um die Planung zu vereinfachen, hat sich vor allem im Skelettbau ein Raster als zweckdienlich erwiesen. Das System baut daher auf einem Raster mit folgende Abstände auf:

- horizontaler Achsabstand in  $x = 5.0$  [m]
- horizontaler Achsabstand in  $y = 5.0$  [m]
- vertikaler Achsabstand in  $z = 3.0$  [m]

Vor allem der horizontale Raster wurde so gewählt, dass sich in den Kernen mit den Abmessungen 5/5 [m] Platz für einen Liftschacht und eine umlaufende Treppe findet.

Da der EC 2 die Auswirkungen aus Temperatur und Schwinden auf das Gesamtsystem bis zu einer fugenlosen Länge von 30 [m] vernachlässigt, wurde die Abmessung in X-Richtung des hier betrachteten Systems und damit die Anzahl der Rasterfelder mit sieben Feldern so angesetzt, dass wir eine Bauwerkslänge von  $L = 35.0$  [m] erhalten.

Um repräsentativere Ergebnisse in der X-Achse darstellen zu können und dennoch Platz für den Kern zu finden, wurde die Gebäudebreite mit fünf Rasterfeldern auf B = 25 [m] festgelegt.

Die Gebäudehöhe wurde mit sechs Geschossebenen und den daraus resultierenden sieben Rasterfeldern auf 21 [m] festgelegt.

Die Dimensionen der Bauelemente:

- Fundamentplatte  $d = 1.0$  [m]
- Wände der zwei aussteifenden Kerne d = 0,2 [m]
- vertikale Stützen b/h =  $0.2/0.2$  [m]
- horizontale Deckenplatten  $d = 0.2$  [m]

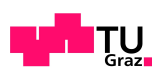

# <span id="page-24-0"></span>**2.1 Geometrie**

Aus den Eingabewerten der Rasterabstände und Bauteilabmessungen ergibt sich das folgende im Grundriss und Schnitt dargestellte System:

<span id="page-24-1"></span>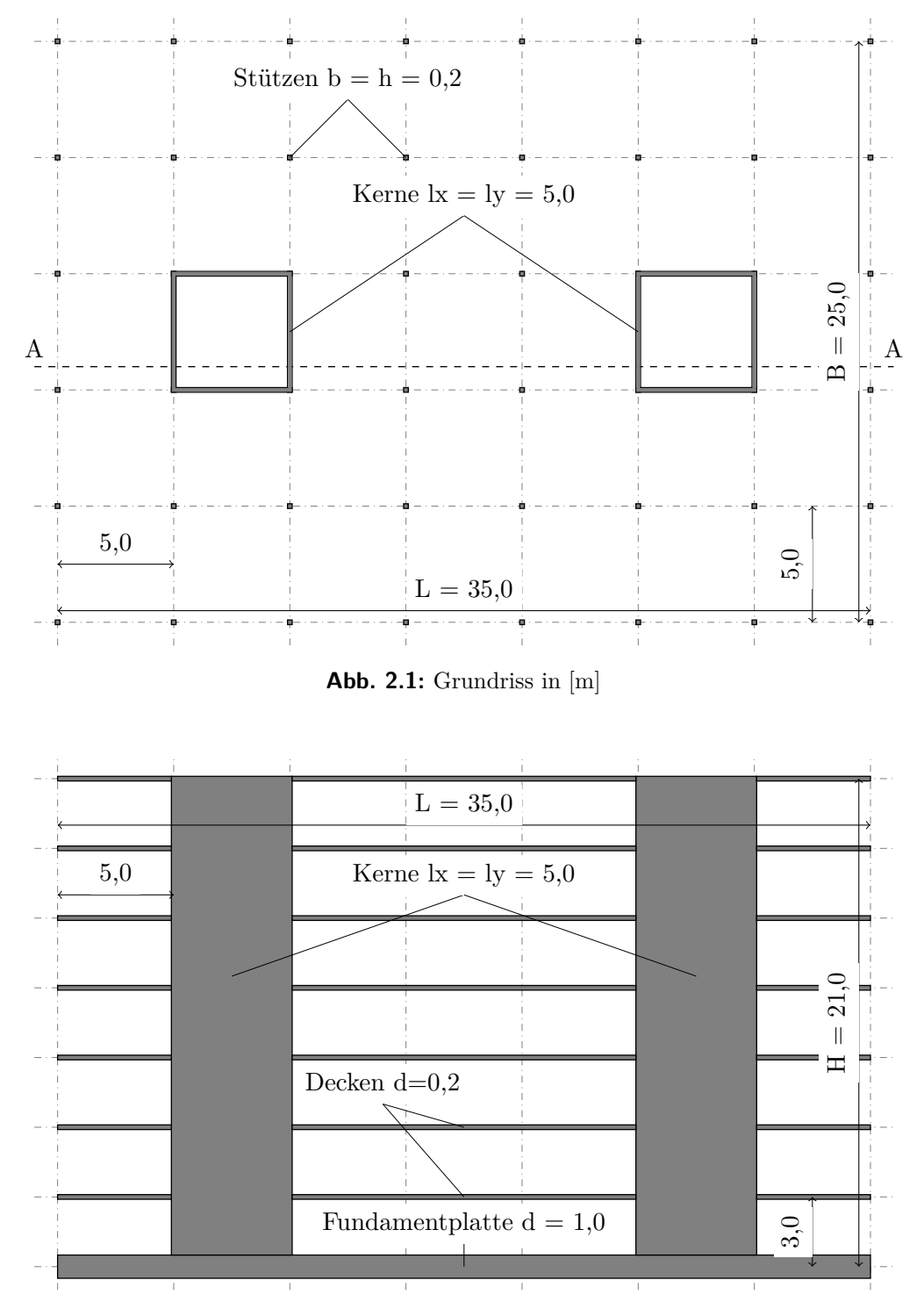

<span id="page-24-2"></span>**Abb. 2.2:** Schnitt A-A in [m]

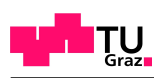

# <span id="page-25-0"></span>**2.2 Lagerung**

In dieser Arbeit wird angenommen, dass es für die vertikale Lagerung keine Setzungsunterschiede in der Lagerebene gibt. Dies bedeutet, dass der Einfluss einer etwaigen Setzungsmulde nicht abgebildet und die Bodenplatte somit vertikal unverschieblich gehalten wird.

<span id="page-25-2"></span>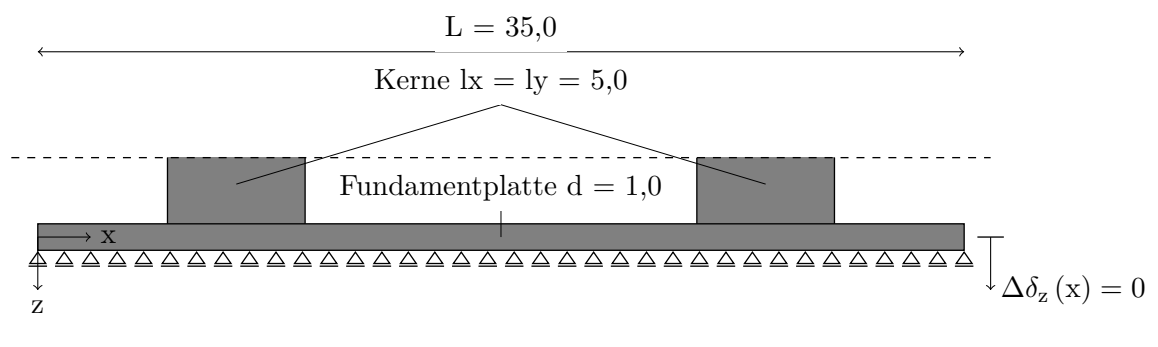

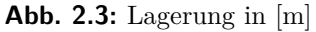

# <span id="page-25-1"></span>**2.3 Materialien**

Für das Untersuchungsobjekt und alle auftretenden Bauelemente wird die Betonfestigkeitsklasse C 20/25 angenommen. Folgende Materialeingangsparameter fließen in die Berechnung ein:

<span id="page-25-3"></span>**Tab. 2.1:** Spannungs- und Formänderungseigenschaften der gewählten Betonfestigkeitsklasse C 20/25 gemäß [\[4\]](#page-57-2)

| Eigenschaft                                                | Formelzeichen          | Wert              | Einheit                 |
|------------------------------------------------------------|------------------------|-------------------|-------------------------|
| charakteristische Zylinderdruckfestigkeit<br>nach 28 Tagen | $f_{\rm ck, k}$        | 20                | $[N/mm^2]$              |
| charakteristische Würfeldruckfestigkeit<br>nach 28 Tagen   | $f_{\rm ck, cube}$     | 25                | $[N/mm^2]$              |
| mittelwert der Zylinderdruckfestigkeit                     | $f_{\rm cm}$           | 28                | $[N/mm^2]$              |
| mittelwert der zentrischen Zugfestigkeit                   | $f_{\rm ctm}$          | 2,2               | $[N/mm^2]$              |
| charakteristischer Wert der zentrischen<br>Zugfestigkeit   | $f_{\text{ctk}, 0.05}$ | 1,5               | $[N/mm^2]$              |
| charakteristischer Wert der zentrischen<br>Zugfestigkeit   | $f_{\text{ctk}, 0.95}$ | 2,9               | $[N/mm^2]$              |
| mittlerer Elastizitätsmodul als Sekante                    | $E_{\rm cm}$           | 30                | $\lceil kN/mm^2 \rceil$ |
| lineare Wärmedehnzahl                                      | $\alpha_c$             | $1 \cdot 10^{-5}$ | $\circ$ C <sup>-1</sup> |

# <span id="page-26-0"></span>**3 Berechnungsmodell**

### <span id="page-26-1"></span>**3.1 Allgemeines**

Zur Lösung der statischen Aufgabe wird die Finite-Elemente-Methode (FEM) verwendet. Ein Rechenprogramm unterteilt dabei das System in einzelne Elemente und Knoten. Die Kopplung der Elemente untereinander, die jeweiligen Freiheitsgrade hinsichtlich der Verschiebung und Verdrehung sowie die Einwirkungen auf die Elemente werden in einer Steifigkeitsmatrix gesammelt. Das Rechnungsprogramm bildet aus den sich ergebenden Verschiebungsgrößen eine genäherte Lösung der Schnittkräfte.

Der EC2 [\[4\]](#page-57-2) unterteilt das Tragwerk in einzelne Bauteile, die sich nach ihrer Beschaffenheit und Funktion unterscheiden. Hier werden nur jene aufgelistet, die in dieser Arbeit zur Anwendung kommen:

- Als Platte gilt ein Bauteil, dessen kleinste Abmessung nicht kleiner als die fünffache Gesamthöhe ist.
- Eine Stütze ist ein Bauteil, dessen Querschnittsbreite nicht mehr als das Vierfache seiner Querschnittshöhe beträgt und dessen Gesamtlänge mindestens das Dreifache seiner Querschnittshöhe beträgt. Im Falle anderer Querschnittsabmessungen ist es in der Regel als Wand anzusehen.

In der Finiten-Elemente-Methode werden die Bauteile ähnlich klassifiziert. Grundsätzlich wird aber nach der Dimension des Bauteiles unterschieden:

- 1D: Stäbe
- 2D: Flächen
- 3D: Volumenelemente

In der vorliegenden Arbeit wird die FE-Software SOFISTIK verwendet. Die Tragstruktur, welche aus zwei aussteifenden Betonkernen, Stützen, Flachdecken sowie einer dicken Bodenplatte als Flachgründung besteht, wurde hierbei als eine Struktur aus Stäben und Schalen modelliert.

### <span id="page-26-2"></span>**3.2 Umsetzung in der Software**

SOFISTIK bietet neben der grafischen Eingabe des Systems über SOFIPLUS auch den parametrischen Eingabeeditor TEDDY, der auch in dieser Arbeit zur Anwendung gekommen ist. Er arbeitet mit der Programmiersprache CADINP und bietet eine Eingabeumgebung, die es erlaubt, jegliche im System vorkommenden Randbedingungen und Materialkonstanten individuell anzupassen. Mit TEDDY werden auch die interaktiven Module des SOFISTIK-Pakets angesteuert.

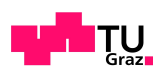

Folgende Tabelle bietet einen kurzen Überblick über den Umfang der Module, die das SOFISTIK-Paket beinhaltet. Es werden aber nur jene angeführt, welche in dieser Arbeitet Anwendung gefunden haben.

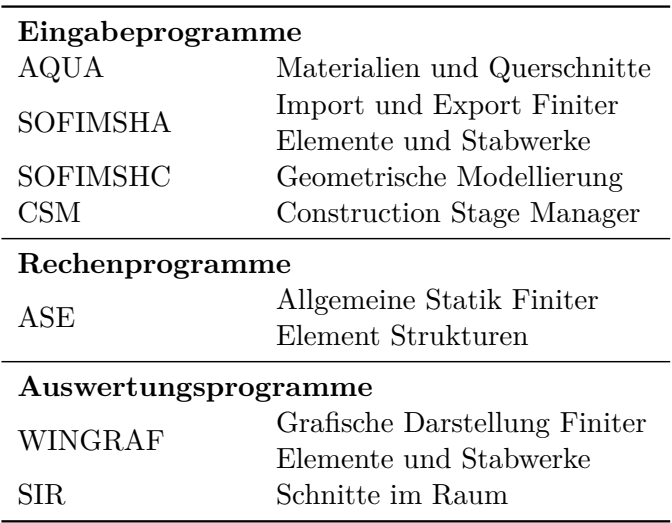

<span id="page-27-1"></span>**Tab. 3.1:** Sämtliche in der Arbeit verwendeten SOFISTIK-Programme gemäß [\[10\]](#page-57-8)

Das statische Grundsystem wird von den beiden Programmen SOFIMSHA und SOFIMSHC mittels Gruppennummern gebildet. Es wird dabei eine Datenbasis CDBASE erzeugt, in der auch alle weiteren Berechnungsergebnisse gespeichert werden.

Im ersten Ansatz wird die Auswirkung der Schwindverformungen mit Ersatzlastfällen im ASE berechnet. Anschließend wird diese Einwirkung mit dem CSM nochmals untersucht und mittels der vorherigen Berechnung im ASE verifiziert. Anschließend wird mit dem CSM die Schwindeinwirkung unter Berücksichtigung des Kriechens berechnet.

### <span id="page-27-0"></span>**3.3 Materialien und Querschnitte**

Im Programm AQUA werden die Querschnitte von den Stützen wie auch die Materialeigenschaften definiert. Es bietet auch die Möglichkeit, diese Materialeigenschaften, basierend auf einer NORM, anzugeben bzw. abzuändern. Es wird dabei die österreichische Betonbaunorm OEN EN 1992-2004, die auf dem EC2 aufbaut, angewendet. Auch wenn es schon eine aktuellere Normenfassung gibt, haben sich die Materialkennwerte, welche diese beinhaltet, nicht maßgeblich geändert.

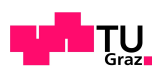

<span id="page-28-0"></span>Die vorliegende Arbeit beschreibt zwei Materialien:

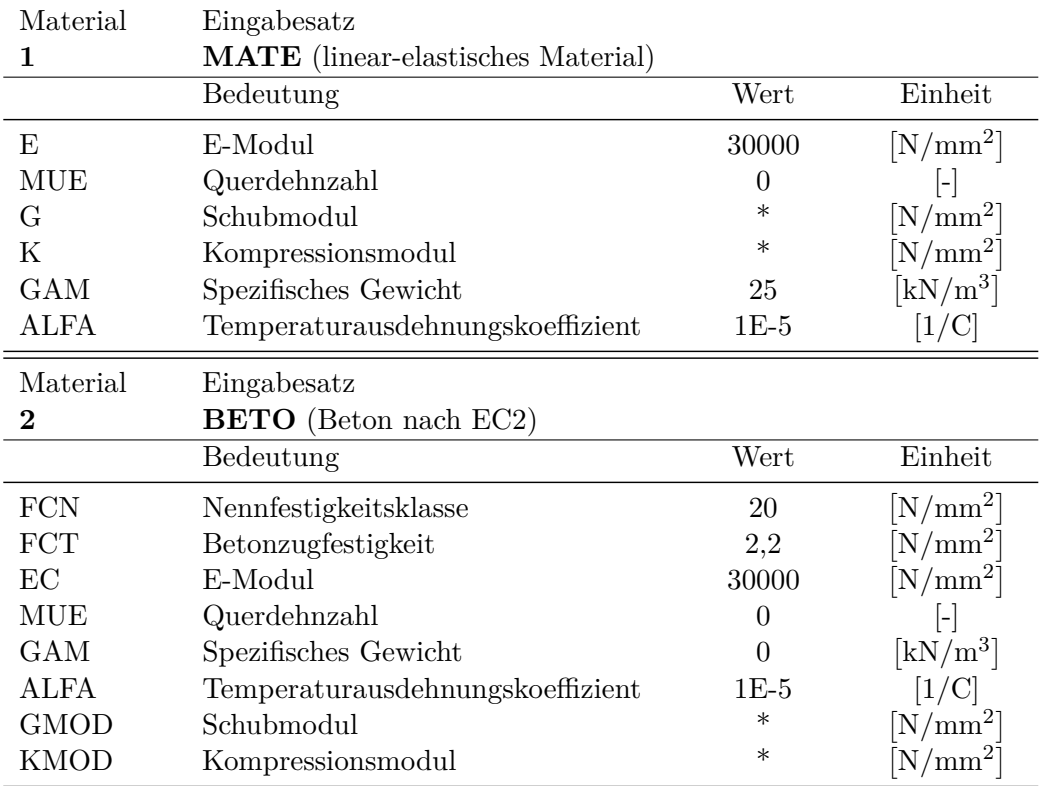

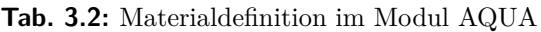

Bei beiden Materialien handelt es sich um Beton der Festigkeitsklasse C 20/25. Es wird jedoch zwischen schwindrelevanten Beton und schwindirrelevanten Beton unterschieden. Die Deckenplatten werden als schwindrelevanter Beton mit BETO modelliert. Die Querdehnzahl wie auch das Eigengewicht sind dabei auf 0,0 gesetzt.

Um Verwechslungsfehler im Programm zu vermeiden, wurden alle übrigen schwindirrelevanten Elemente mit MATE modelliert. MATE beschreibt ein selbst definiertes Material, welches die linear-elastischen Eigenschaften des verwendeten Beton aufweist.

<span id="page-28-1"></span>Auch der Querschnitt der Stützen, die als Stäbe modelliert werden, wird hier definiert:

| Querschnitt | Eingabesatz         |            |                               |
|-------------|---------------------|------------|-------------------------------|
|             | QВ                  |            |                               |
|             | Bedeutung           | Wert       | Einheit                       |
| H           | Gesamthöhe          | <b>200</b> | mm                            |
| В           | Breite für Rechteck | 200        | $\lfloor \mathrm{mm} \rfloor$ |
| <b>MNR</b>  | Materialnummer      |            |                               |

**Tab. 3.3:** Stützenquerschnitt im Modul AQUA

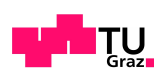

# <span id="page-29-0"></span>**3.4 FE-Idealisierung**

#### <span id="page-29-1"></span>**3.4.1 Genereller Aufbau**

Im ersten Arbeitsschritt wird die Vernetzung des zu erzeugenden Modells im SOFIMSHC definiert. Es handelt sich hier um ein 3D-System. Mit dem Befehl MESH und dem Wert 2 wird die Netzgenerierung von Stab- und Flächentragwerken gestartet.

Über HMIN wird die globale Netzdichte im gesamten Modell auf 1,0 [m] festgelegt, Sie begrenzt dabei auch die zulässige Länge von Stabelementen und Elementkanten.

Das gesamte Modell wird aus einer Grundstruktur erstellt, welche über die Geschosse nach oben hin vervielfältigt wird. Diese Grundstruktur wird ebenso im Modul SOFIMSHC modelliert.

Beim Modellieren wird dabei zwischen geometrischen Achsen, den Stäben, sowie geometrischen Flächen, den Schalen, unterschieden.

Wie in Kapitel [2](#page-23-0) erwähnt, wurde ein Raster gewählt. Es handelt sich daher um ein regelmäßiges System, für welches im ersten Schritt Struktur-Punkte erstellt werden. Es ist dabei ein System von Punkten erdacht worden, welches die Position in X-, Y- und Z-Richtung genau definiert.

```
!*!Label Strukturpunkte in Grundfläche und 1. Ebene erzeugen
ġ,
                   ---x*100 (x=0-99)$ X-Achse über 1+ definiert
$
$
$
$
                 y * 1 (y = 0 - 99)$ Y-Achse über 100+ definiert
$
\vec{\ast}z*10.000 (z=0-99)
                                              $ Z-Achse über 10.000+ definiert
\ddot{\text{s}}Bsp.: Pkt 60.312 = 6 Stock; 3.X-Achse; 12.Y-Achse
$
$
                         12Y-Achse
                     0.3$
                                              X-Achse
$
                     06.
                                              Stock
$
         Punkte 1-9999 frei für Diverses
\frac{1}{2}
```
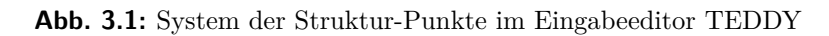

Im nächsten Schritt werden die Struktur-Punkte mit Struktur-Linien verbunden und bilden einerseits die Stäbe und andererseits die Begrenzungen der Schalen.

Des Weiteren wird in der Mitte des Bauwerkes bei *L*/2 in Schalenebene eine Strukturlinie genau definiert, um eine gerade Vernetzung des FE-Netzes an dieser Linie gewährleisten zu können. Dies ist für das spätere Auslesen der Schnittkräfte in der Bauwerksmitte zweckdienlich.

<span id="page-29-2"></span>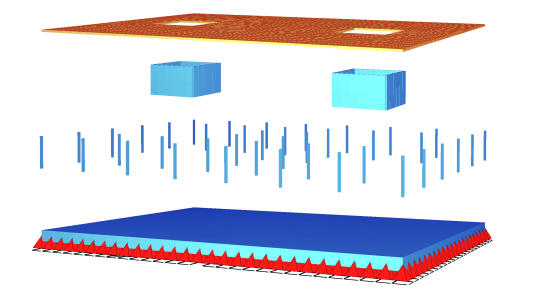

Gruppe 100+i: Deckenplatte

Gruppe 300+i & 400+i: Wände Kern A & B

Gruppe 200+i: Stützen

Gruppe 100: Fundamentplatte

**Abb. 3.2:** Grundstruktur des FE-Modells

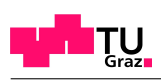

In Abb. [3.2](#page-29-2) sieht man das im ANIMATOR visualisierte Modell der Grundstruktur. Im SOFIMSHC wird hier jedes Bauteil einer Gruppe zugewiesen. Die aufgehenden Bauteile (Grundstruktur, mit Ausnahme der Fundamentplatte) werden im SOFIMSHA nach oben hin sechs mal vervielfältigt.

<span id="page-30-1"></span>Der Befehl TRAN ermöglicht das und weist sie den jeweiligen vordefinierten Gruppen zu. Hierbei stellen die Einer- und Zehnerpotenz der Gruppennummer das Stockwerk dar (*i* = 1 − 99), wobei 1 für das Erdgeschoss wie auch die zugehörige Grundstruktur steht. Auf diese Weise erhält man letztendlich das in Abb. [3.3](#page-30-1) dargestellte FE-Gesamtmodell.

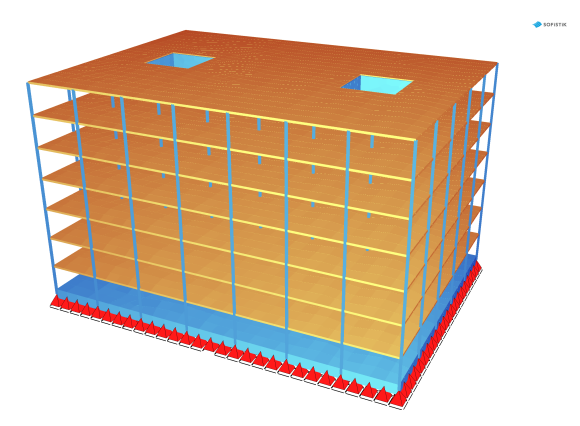

**Abb. 3.3:** FE-Gesamtmodell

#### <span id="page-30-0"></span>**3.4.2 Stabelemente**

Wie schon erwähnt, werden die Stützen als Stäbe mit einem Anfangs- und Endpunkt über die Schwerpunktsachse im SOFIMSHC modelliert.

<span id="page-30-2"></span>Die Werkstoffeigenschaft wie auch der Querschnitt werden dabei aus AQUA übergeben. Die Stäbe werden allerdings als Fachwerkstäbe ohne Biegesteifigkeit modelliert. An den Stabenden sind die Stäbe jeweils fest an den Decken eingespannt, was allerdings keine Momentenbeanspruchung in den Stäben nach sich zieht. Es handelt sich somit um üblicherweise modellierte Pendelstützen. Der Einfluss dieser Modellierung wird in der in Kapitel [5.3](#page-48-0) durchgeführten Parameterstudie mit einer Vergleichsrechnung mit biegesteifen Stützen untersucht.

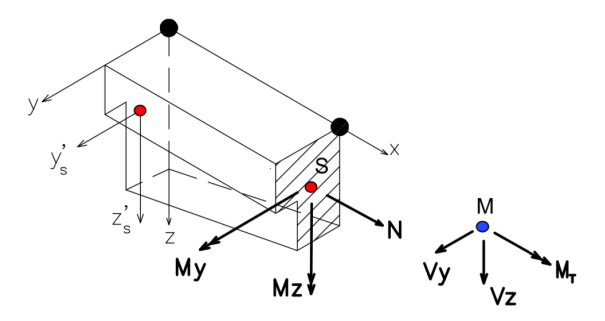

Abb. 3.4: "Koordinatensystem Stab" [\[10\]](#page-57-8)

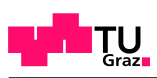

#### <span id="page-31-0"></span>**3.4.3 Schalen**

Je nach Genauigkeit der zu erzielenden Ergebnisse können Flächen nach dem Angriff der auftretenden Lasten unterschieden werden. Platten nehmen nur jene Belastungen auf, welche senkrecht zur Tragwerksebene auftreten. Bei Scheiben wirken die auftretenden Lasten in der Tragwerksebene.

Schalen verbinden die Tragwirkung von Platten und Scheiben und finden in dieser Arbeit für alle Deckenplatten und Wandscheiben Anwendung.

Die Werkstoffeigenschaften werden wieder von AQUA bezogen. Lediglich die Elementdicke muss hier explizit angegeben werden. Die Ränder, über die die einzelnen Schalen miteinander verbunden sind, erhalten keine Freiheitsgrade und werden als biegesteif angenommen.

<span id="page-31-2"></span>Da QUADS = Quadrate mindestens sechs innere Spannungszustände aufweisen, Dreiecke hingen nur einen (Ebenen Spannungszustand), werden die Schalen im Modul SOFIMSHA gruppenweise als QUADS definiert. Dies bedeutetet, dass die Elementierung der FE-Netzgenerierung Vierecks-Elemente erzeugt.

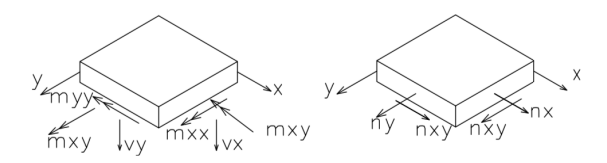

Abb. 3.5: "Platten und Scheiben-Schnittkräfte" [\[10\]](#page-57-8)

Um eine unregelmäßige Vernetzung zwischen Kernen und Deckenscheiben zu vermeiden, wurden die Strukturlinien, die die Bauteile verbinden, mit einem fixen Divisor in fünf gleich große Strukturlinien geteilt.

#### <span id="page-31-1"></span>**3.4.4 Lagerbedingungen**

Die Lagerbettung der Fundamentplatte wird im SOFIMSHA definiert. Hierbei wird die als Schale definierte Fundamentplatte fest in Z-Richtung gehalten. In X- und Y-Richtung ist sie statisch bestimmt gelagert, um etwaige Ausdehnungen und Verschiebungen zwangfrei zu ermöglichen.

<span id="page-31-3"></span>Lediglich ein zentral gelegener Punkt bei *L*/2 und *B*/2 ist in X-Richtung festgehalten. In Verlängerung dieses Punktes um ± *B*/2 an die Plattenränder bei *L*/2 sind zwei weitere Punkte in X-Richtung festgehalten. Diese verhindern ein Rotieren des Systems.

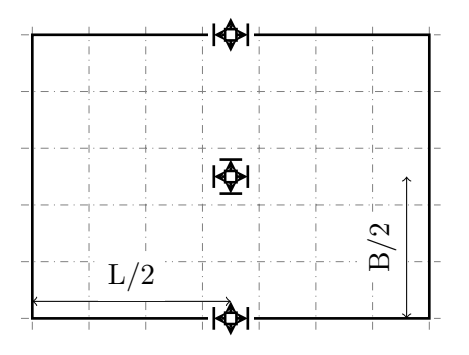

**Abb. 3.6:** Darstellung der statisch bestimmten Lagerung des Systems in Horizontalrichtung

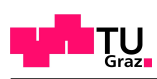

# <span id="page-32-0"></span>**3.5 Auswertung**

Das Modul SIR bietet die Möglichkeit, das System in einer beliebigen Ebene zu schneiden und die resultierenden Schnittgrößen an dieser Schnittebene zu berechnen.

Dafür müssen dem Modul die in ASE und CSM erstellten Lastfälle übergeben werden.

Wie in Kapitel [2](#page-23-0) beschrieben, handelt es sich um ein symmetrisches System mit einer Bauwerkslänge von *L* = 35,00 [m]. Bei *L*/2 ergibt eine erdachte Schnittebene zwei symmetrische Baukörper mit je einem Kern, die mit den zwischenliegenden Decken verbunden sind.

<span id="page-32-1"></span>Die Normalkräfte der Decken werden an der jeweiligen durch die Schnittebene erzeugten Schnittfläche ausgewertet.

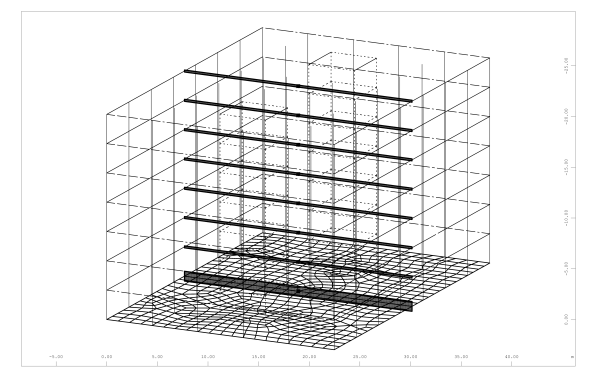

**Abb. 3.7:** vertikale Schnittebene bei *L*/2

# <span id="page-33-0"></span>**4 Untersuchte Berechnungsansätze**

Alle Berechungen seitens der Statik werden im Modul ASE mit einem linearen Werkstoffverhalten durchgeführt. Als Belastung erlaubt das Programm Knoten-, Linien- und Flächenlasten. ASE bietet auch die Möglichkeit, einen Primärlastfall zu definieren, der eine Vorverformung eines vorangegangenen Lastfalles simuliert. Es ergibt sich dadurch die Möglichkeit, Bauzustände sowie Effekte des Schwindens und Kriechens darzustellen. Ein nichtlineares Werkstoffverhalten kann für die Berechnung herangezogen werden, führt aber in dieser Arbeit zu keinen zweckdienlichen Ergebnissen.

Der CSM wird für eine elegantere Lösung der Statik hinsichtlich der Bauzustände und Kriechberechnungen herangezogen. Dabei wird auch auf ASE und dessen Möglichkeiten zugegriffen.

<span id="page-33-2"></span>

|                   | Schwinden                    |     | Kriechen & Schwinden |     |  |
|-------------------|------------------------------|-----|----------------------|-----|--|
|                   | Endschwindmaß<br>zeitdiskret |     | zeitdiskret          |     |  |
| Modul             | ASE                          | ASE | CSM                  | CSM |  |
| Einguss-Modell    |                              |     |                      |     |  |
| Ein-Decken-Modell |                              |     |                      |     |  |
| Bauphasen-Modell  |                              |     |                      |     |  |

**Tab. 4.1:** Untersuchte Berechnungsansätze

Das Eigengewicht wurde für alle in Tab. [4.1](#page-33-2) aufgezählten Berechnungsansätze nicht miteinbezogen, um so nur den Einfluss aus Schwinden und Kriechen abbilden zu können.

### <span id="page-33-1"></span>**4.1 ASE - Schwinden**

Das im SOFIMSHC und SOFIMSHA erstellte Modell wird im Modul ASE nach dem Weggrößenverfahren und nach dem Prinzip der minimalen Formänderung berechnet. Gemäß [\[10\]](#page-57-8) gliedert sich die Vorgehensweise in vier Hauptteile:

- 1. Ermittlung der Elementsteifigkeitsmatrizen
- 2. Zusammenbau der Gesamt-Steifigkeitsmatrix und Zerlegung des entstandenen Gleichungssystems
- 3. Aufstellung von Lasten und Ermittlung der zugehörigen Verschiebungen
- 4. Ermittlung der Elementspannungen und Auflagerkräfte infolge der errechneten Verschiebungen

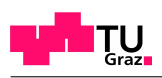

Die erstellten Gleichungen werden über die Funktion STEU SOLVE 4 nach dem direkten Sparse Solver gelöst. Dieses Lösungsverfahren arbeitet mit einem sequentiellen Solver und einem direkten parallelen Löser PARDISO. Der Solver ist nach den Ideen von Davis aufgebaut.

Der Vorteil dieses direkten Lösungsverfahrens ist, dass mehrere rechte Seiten, die Lastseite, berechnet werden, weil sie vom Lösungsverfahren her einen geringeren Rechenaufwand erfordern. Nach [\[5\]](#page-57-9) ergibt sich folgende Gleichung zur Lösung der Systemsteifigkeitsmatrix:

$$
K \cdot v = R \tag{4.1}
$$

 $(nach [5])$  $(nach [5])$  $(nach [5])$ 

- K Systemsteifigkeitsmatrix
- v Verschiebungsvektor
- R Vektor der Kontaktknotenkräfte

#### <span id="page-34-0"></span>**4.1.1 Einguss-Modell**

In der Praxis werden für die Bemessung von kleineren Bauteilen, bei denen es bei der Herstellung zu keinen größeren zeitlichen Verschiebungen kommt, oftmals Einguss-Modelle betrachtet. Dies bedeutet, dass man das Gebäude von Beginn an als vollständig vorhanden betrachtet und die Einflüsse aus den Bauphasen vernachlässigt werden.

Für die Betrachtung der Auswirkungen des Trocknungsschwindens im Einguss-Modell wird in dieser Arbeit der Grundwert der Trocknungsschwinddehnung durch eine äquivalente Temperaturbelastung ausgedrückt, welche dem Endschwindmaß entspricht und gemäß EC2 folgendermaßen ermittelt wird:

$$
\varepsilon_{\rm cd,\infty} = k_{\rm h} \cdot \varepsilon_{\rm cd,0} \tag{4.2}
$$

$$
\varepsilon_{\rm cT} = \alpha_{\rm T} \cdot \Delta T \tag{4.3}
$$

$$
\varepsilon_{\text{cd},\infty} = \varepsilon_{\text{cT}}
$$
  
\n
$$
\rightarrow \Delta T = \frac{k_{\text{h}} \cdot \varepsilon_{\text{cd},0}}{\alpha_{\text{T}}}
$$
\n(4.4)

$$
\Delta T = \frac{0,85 \cdot 0,54}{1 \cdot 10^{-5}}
$$
  

$$
\Delta T = 45,48 \text{ [°C]}
$$

<span id="page-34-1"></span> $(aus [4])$  $(aus [4])$  $(aus [4])$ 

- $\varepsilon_{\text{cd},\infty}$  Grundwert der Trocknungsschwinddehnung [‰]<br> $k_h$  ein Koeffizient, der von der angegebene rechner
	- *k*<sup>h</sup> ein Koeffizient, der von der angegebene rechnerischen Größe *h*<sup>0</sup> = 200 [mm] abhängt, hier  $k_h = 0,85$  [-]
- *ε*cd,0 Nennwert für die unbehinderte Trocknungsschwinddehnung bei einer relativen Luftfeuchte von 50 [%] und für die Betonfestigkeitsklasse C 20/25, hier  $\varepsilon_{\text{cd,0}} = 0,54$  [‰]
- $\varepsilon_{cT}$  Dehnung aus Temperatur [‰]<br>  $\alpha_T$  Temperaturausdehnungskoeffi
- *α*T Temperaturausdehnungskoeffizient von Beton [‰]<br>  $\Delta T$  Temperaturlast [°C]
- ∆*T* Temperaturlast [ ◦C]

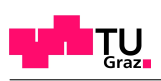

<span id="page-35-2"></span>Mit dieser Temperaturlast werden nur die Decken belastet, welche sich wie in Abb. [4.1](#page-35-2) ersichtlich, zeitgleich zusammenziehen. Es ist dabei zu erkennen, dass sich die größten Spannungen der Kerne im Anschluss an die Fundamentplatte einstellen. Dies rührt daher, dass die Fundamentplatte auf der sicheren Seite liegend als linear-elastisch ohne weitere Verformungseinwirkung betrachtet wird und den fünffachen Wert der Dehnsteifigkeit im Vergleich zu den Decken aufweist.

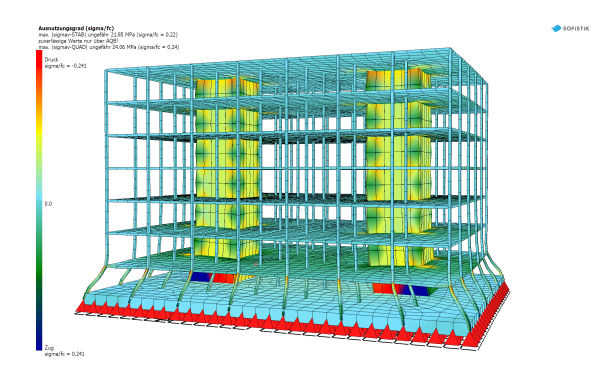

**Abb. 4.1:** Temperaturlast am Einguss-Modell

#### <span id="page-35-0"></span>**4.1.2 Ein-Decken-Modell**

<span id="page-35-3"></span>In einigen Fällen wird ersatzweise ein Ein-Decken-Modell betrachtet. Wird hier die äquivalente Temperaturverformung ∆*T* = 45*,* 48 [ ◦C] gemäß Glg. [\(4.2\)](#page-34-1) auf das System aufgebracht, so ergibt sich das Verformungsbild gemäß Abb. [4.2.](#page-35-3)

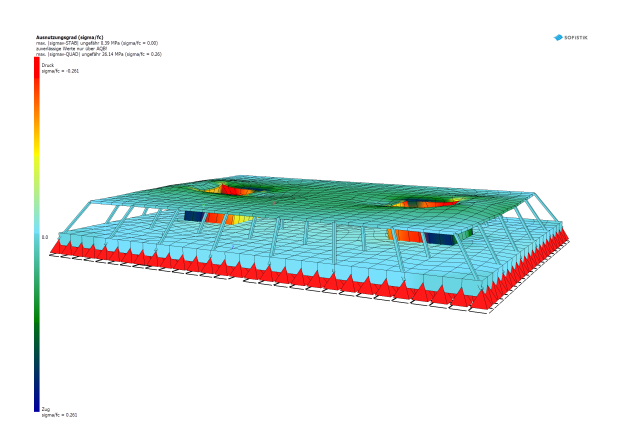

**Abb. 4.2:** Temperaturlast am Ein-Decken-Modell

#### <span id="page-35-1"></span>**4.1.3 Bauphasen-Modell**

Da eine automatische Darstellung der Bauphasen im ASE nicht möglich ist, wird hier ein eigenes Berechnungsverfahren entwickelt. Hierbei wird der Baufortschritt über die vorhandene Bauteilsteifigkeit im Berechnungsmodell gesteuert. Im Detail wird im ersten Schritt der Eingangswert des E-Moduls der Decken um den Faktor 0,000001 reduziert, um ein Nichtvorhandensein der Geschossdecken zu simulieren. Um die einzelnen Bauphasen zu simulieren, wird der E-Modul der Geschossdecken geschossweise wieder aktiviert und stellt somit auch jeweils einen neuen Lastfall dar. Dann wird jede Decke je Lastfall einer

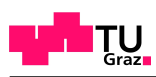

expliziten Temperaturlast ausgesetzt, die der jeweiligen Schwindverkürzung im Zeitfenster entspricht.

Da sich für jeden neuen Lastfall das bereits errichtete System durch die Baugeschichte und die vorangegangen Lastfälle vorverformt, kommen zum Simulieren dieses Effektes Primärlastfälle zum Einsatz. Primärlastfälle stellen für den aktuellen Lastfall diese Vorverformung des Systems dar.

Die zeitabhängige Entwicklung der Trocknungsschwinddehnung wird abermals durch eine Temperaturbelastung ausgedrückt und gemäß EC2 ermittelt:

$$
\varepsilon_{\rm cd}(t) = \beta_{\rm ds}(t, t_{\rm s}) \cdot k_{\rm h} \cdot \varepsilon_{\rm cd, 0} \tag{4.5}
$$

$$
\beta_{\rm ds} (t, t_{\rm s}) = \frac{(t - t_{\rm s})}{(t - t_{\rm s}) + 0, 4\sqrt{h_0^3}}
$$
\n(4.6)

$$
\varepsilon_{cT} = \alpha_T \cdot \Delta T \tag{4.7}
$$
\n
$$
\varepsilon_{cd}(t) = \varepsilon_{cT}
$$

$$
\rightarrow \Delta T^{\rm i} = \frac{\beta_{\rm ds} (t, t_{\rm s}) \cdot k_{\rm h} \cdot \varepsilon_{\rm cd, 0}}{\alpha_{\rm T}}
$$

$$
\Delta T^{\rm i} = \frac{(t - t_{\rm s}) \cdot k_{\rm h} \cdot \varepsilon_{\rm cd, 0}}{\left[ (t - t_{\rm s}) + 0, 4\sqrt{h_0^3} \right] \cdot \alpha_{\rm T}}
$$
(4.8)

 $(aus [4])$  $(aus [4])$  $(aus [4])$ 

$$
\varepsilon_{\rm cd} \left( t \right)
$$
 zeitabhängige Entwicklung der Trocknungsschwinddehnung [-]

- *β*ds (*t, t*s) Beiwert, der die innere Austrocknung des Betons berücksichtigt [-]  $k_h$  Koeffizient, der von der angegebenen rechnerischen Größe  $h_0$  = 200 [mm] abhängt, hier  $k_h = 0,85$  [-]
	- *ε*cd,0 Nennwert für die unbehinderte Trocknungsschwinddehnung bei einer relativen Luftfeuchte von 50 [%] und für die Betonfestigkeitsklasse C 20/25, hier  $\varepsilon_{\text{cd.0}} = 0.54$  [-]
		- *t* Alter des Betons in Tagen zum betrachteten Zeitpunkt
		- *t*<sup>s</sup> Alter des Betons in Tagen zu Beginn des Trocknungsschwindens (oder des Quellens), normalerweise gegen Ende der Nachbehandlung
		- *h*<sup>0</sup> rechnerische Größe der Querschnittsfläche [mm]
	- *ε*cT Dehnung aus Temperatur [-]
	- $\alpha_{\rm T}$  Temperaturausdehnungskoeffizient von Beton, hier  $\alpha_{\rm c} = 1 \cdot 10^{-5}$  [-]
	- $\Delta T^{\rm i}$ <sup>i</sup> Temperaturlast je Decke und Lastfall [<sup>○</sup>C]

Für jede neu errichtete Decke ergibt sich somit eine Temperaturlast von ∆*T* = 5*,* 01 [◦C]. Für jene Decken, die bereits im vorangegangen Primärlastfall einer Temperaturlast ausgesetzt waren, gilt es, diesen Wert mit den zugehörigen Tagen des Betonalters *t* und *t*<sup>s</sup> neu zu berechnen und abzuziehen.

Als Zeitspanne zwischen der Herstellung der Decken und somit als Zeitfenster für jeden Lastfall wird  $t - t_s = 14$  [Tage] angenommen.

Tab. [4.2](#page-37-0) zeigt exemplarisch, wie sich die Temperaturlast für alle sieben im System vorkommenden Decken über die ersten sieben Lastfälle, welche den Bauprozess darstellen sollen, entwickelt:

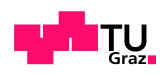

| Decke          | LF 1<br>$\lceil \text{°C} \rceil$ | LF $2$<br>$\lceil \circ \text{C} \rceil$ | LF <sub>3</sub><br>$\lceil \circ \text{C} \rceil$ | LF 4<br>$\lceil \circ C \rceil$ | LF 5<br>$\lceil \circ C \rceil$ | LF 6<br>$\lceil \circ \text{C} \rceil$ | LF 7<br>$\lceil{^\circ}\text{C}\rceil$ |
|----------------|-----------------------------------|------------------------------------------|---------------------------------------------------|---------------------------------|---------------------------------|----------------------------------------|----------------------------------------|
| D7             |                                   |                                          |                                                   |                                 |                                 |                                        | 5.01                                   |
| D <sub>6</sub> |                                   |                                          |                                                   |                                 |                                 | 5.01                                   | 4.01                                   |
| D <sub>5</sub> |                                   |                                          |                                                   |                                 | 5.01                            | 4.01                                   | 3.29                                   |
| D4             |                                   |                                          |                                                   | 5.01                            | 4.01                            | 3.29                                   | 2.75                                   |
| D <sub>3</sub> |                                   |                                          | 5.01                                              | 4.01                            | 3.29                            | 2.75                                   | 2.33                                   |
| D <sub>2</sub> |                                   | 5.01                                     | 4.01                                              | 3.29                            | 2.75                            | 2.33                                   | 2.00                                   |
| D1             | 5.01                              | 4.01                                     | 3.29                                              | 2.75                            | 2.33                            | 2.00                                   | 1.73                                   |

<span id="page-37-0"></span>**Tab. 4.2:** Entwicklung der äquivalenten Temperatureinwirkung über die Bauphasen

<span id="page-37-1"></span>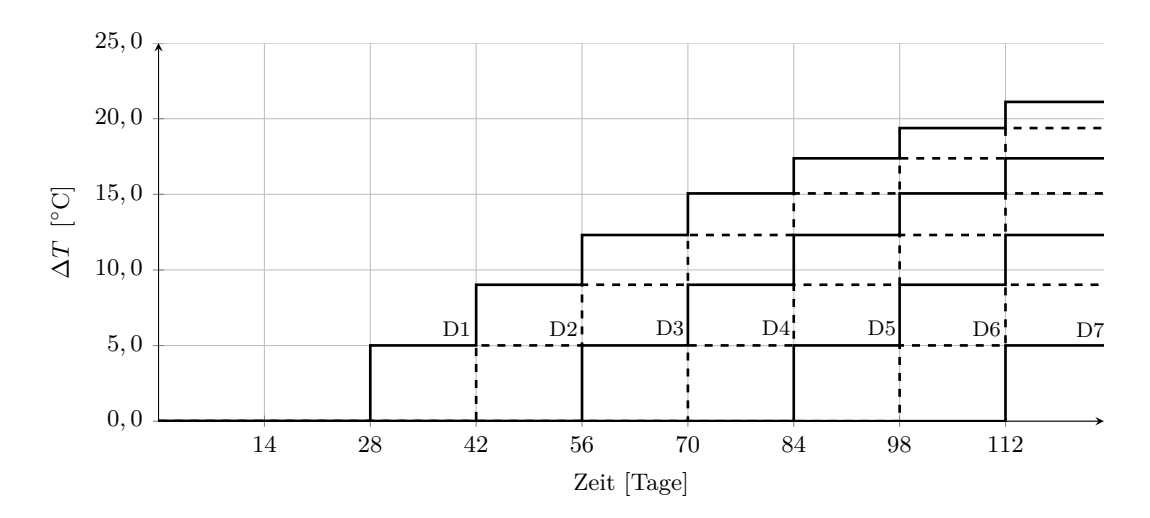

**Abb. 4.3:** Entwicklung ∆*T* [ ◦C] in den Deckenplatten während des Bauvorschrittes

In Abb. [4.4](#page-38-0) sind die Verformungsfiguren für die einzelnen Lastfälle dargestellt. Hierbei ist zu beachten, dass zwar ab dem ersten Lastfall das gesamte System physikalisch eingeschaltet, allerdings der E-Modul aller Decken auf annähernd Null gesetzt ist. Das "Einschalten der Steifigkeit" geschieht dann lastfallgesteuert, sodass die Bauphasen simuliert werden können. Die Decken, welche je Lastfall visuell schon vorhanden sind, aber noch nicht aktiviert wurden, weisen keine Normalspannungen auf und haben somit keinen Einfluss auf das Berechnungsergebnis.

Ziel dieser Art der Berechnungssteuerung ist es, im Endzustand eine repräsentative Verformungsfigur zu erhalten. Bei lastfallgesteuertem Einschalten würde jede Decke sonst unverformt in das verformte System eingebaut werden, sodass über die Höhe Sprünge entstehen.

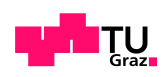

<span id="page-38-0"></span>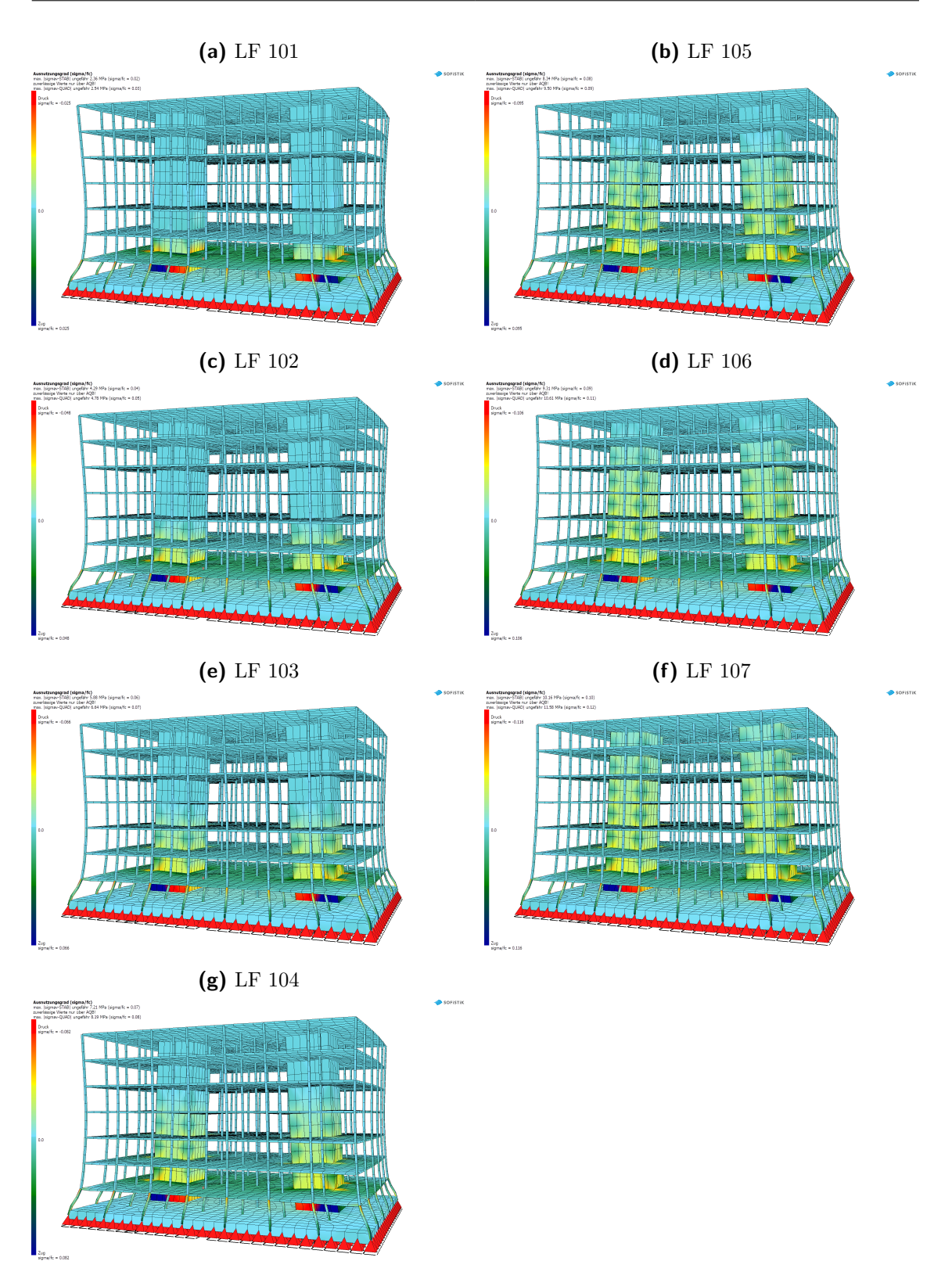

**Abb. 4.4:** Abfolge der Aktivierung der E-Module je Deckenplatte mit jeweiliger Schwindverkürzung der Lastfälle

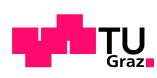

### <span id="page-39-0"></span>**4.2 Construction Stage Manager**

Der CSM ist, wie bereits oben erwähnt, die elegantere Lösung, um Bauabläufe darzustellen und zu berechnen. In der Berechnung werden dabei die Kriech- und Schwindwerte mit PHIP abgeändert.

Laut [\[10\]](#page-57-8) erfolgt die Steuerung dieses Moduls über drei Tabellen:

- 1. Die Bauphasentabelle BA definiert die verwendeten Bauzustände.
- 2. Die Gruppentabelle GRUP beschreibt, wann eine Gruppe aktiviert wird oder seine Eigenschaft ändert.
- 3. Die Lastfalltabelle LF definiert zusätzliche Lasten (in dieser Arbeit nicht betrachtet).

Die Gruppenaktivierung wird folgenden Bauphasen zugeordnet:

- BA 01: GRUP 100 Fundamentplatte
- $\bullet$  BA 02:
	- **–** GRUP 200+*i* Stützen
	- **–** GRUP 300+*i* Wände Kern A
	- **–** GRUP 400+*i* Wände Kern B
- $\bullet$  BA  $10 \cdot i$  Decken

Der Index *i* stellt dabei abermals die Geschossebene dar, wobei *i* = 1 für das Erdgeschoss mit der darauf liegenden Deckenplatte steht.

CSM bildet aus einer programminternen Nummerierung und den erstellten Bauphasen Lastfälle, die für das spätere Auslesen der Schnittgrößen herangezogen werden. In dieser Arbeit werden die Bauphasen betrachtet und somit ergibt sich die Nummerierung der Lastfälle zu:

• LF  $4000 + BA$ 

Im Vergleich zur eigenen Bauphasenmodellierung im ASE bildet die in Abb. [4.5](#page-40-0) dargestellte CSM Modellierung die tatsächlichen Bauphasen automatisch ab. Davon ausgenommen wurden hier die Stützen und die Kerne, die vorab als vollständig vorhandenen angenommen wurden. Da nur die Deckenplatten eine Kriech- und Schwindverformung erfahren, hat diese Vorgehensweise keine Einfluss auf die Berechnung.

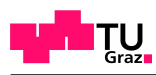

П

**DIDE** 

OIIT

MMT.

aa

an M

**SCIT** <u>TITITI</u>

u ma

- III I

ETNI I

Tit

TT I

<span id="page-40-0"></span>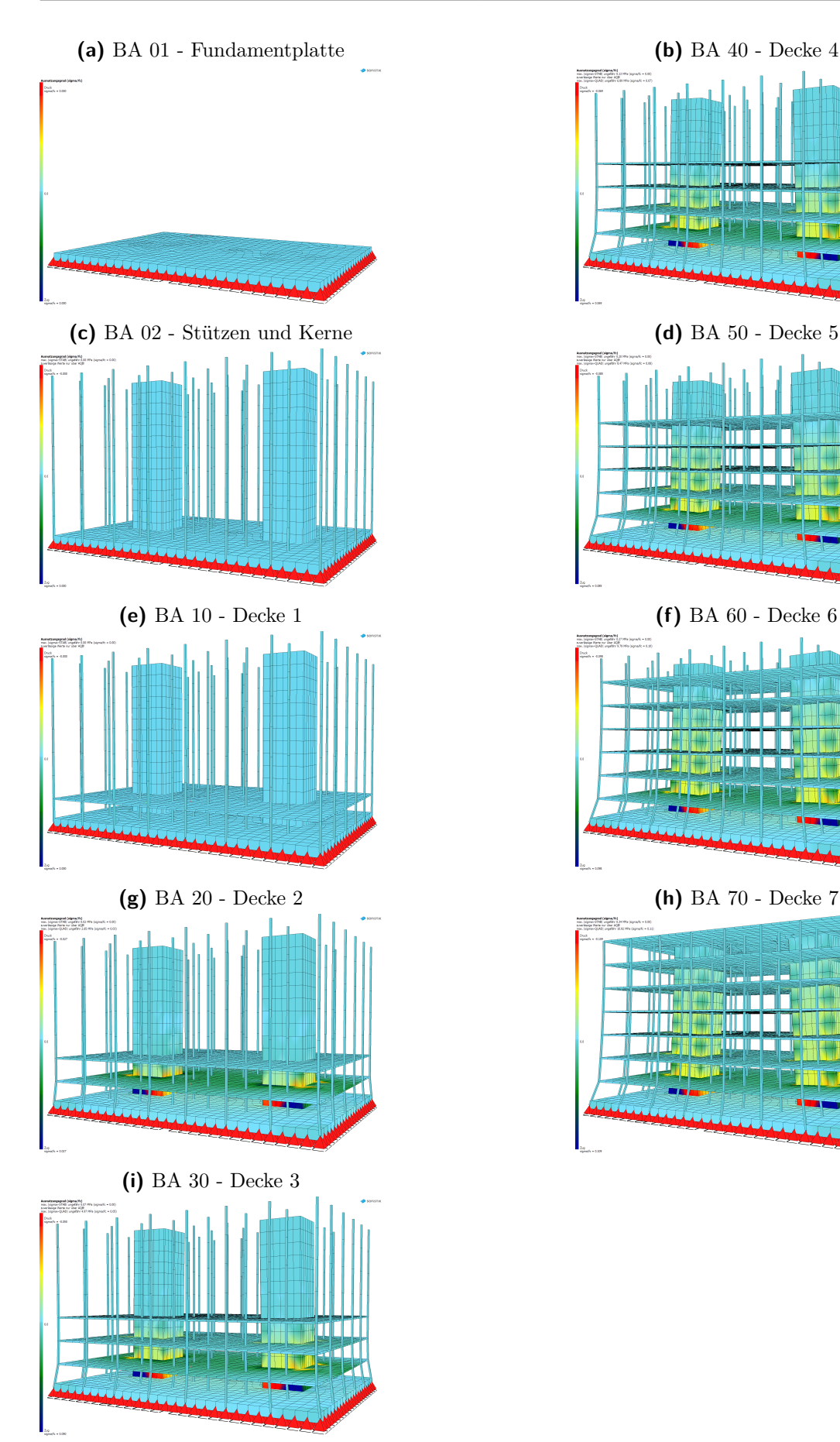

**Abb. 4.5:** Darstellung der Bauphasen durch Aktivierung der Bauteilgruppen im zustand des Schwindens 34

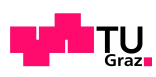

#### <span id="page-41-0"></span>**4.2.1 Berechnung mit Schwinden, ohne Kriechen**

Im ersten Schritt wird zunächst nur das Schwinden berücksichtigt.

Hierfür wird die Kriechzahl für Material 2 - BETO, aus dem die Decken modelliert wurden, auf PHI = 0 gesetzt. Dieser Rechenschritt wird durchgeführt, um einerseits eine Vergleichsrechnung mit der Schwindberechnung aus ASE zu erhalten, andererseits liefert diese Berechnung das linear-elastische Ergebnis, mit der die Berechnung unter Berücksichtigung des Kriechens verglichen werden kann.

Die Aktivierung des Schwindens wird mit eigenen Bauphasen beschrieben. Hierbei wird die Bauphase der Decken von oben um den Wert 5 erweitert, um in der Ausgabe zwischen Aktivierung der Decken und Aktivierung des Schwindens differenzieren zu können.

- BA 10 ·*i* Deckenaktivierung
- BA  $10 \cdot i + 5$  Aktivierung des Schwindens mit zugehörigen betonwirksamen Tagen

Die betonwirksamen Tage wurden hier wieder mit 14 [Tagen] angesetzt.

#### <span id="page-41-1"></span>**4.2.2 Berechnung mit Schwinden und Kriechen**

In diesem Berechnungsschritt werden Einflüsse aus Kriechen und Schwinden berücksichtigt. Die Kriechzahl PHI für Material 2 - BETO wird vom Programm zeitdiskret errechnet.

<span id="page-41-2"></span>Eine weitere Einstellung, welche das Kriechen betrifft, ist jene des Rückkriechens RKRI, welche aktiviert wird. Hierbei wird der Effekt der Kriechverformung, nachdem keine Belastung mehr auf den Bauteil wirkt, mitberücksichtigt.

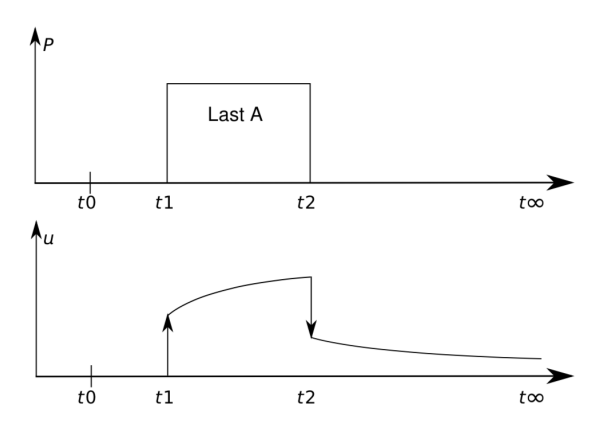

**Abb. 4.6:** Rückkriechen nach Belastungsende [\[10\]](#page-57-8)

Die Aktivierung der Effekte aus Kriechen und Schwinden wird mit folgenden Bauphasen beschrieben:

- BA 10 ·*i* Deckenaktivierung
- BA 10 ·*i*+ 5 Aktivierung der Effekte des Kriechens und Schwindens mit zugehörigen betonwirksamen Tagen

Die betonwirksamen Tage wurden auch hier mit 14 [Tagen] angesetzt.

# <span id="page-42-0"></span>**5 Ergebnisse FE-Studie**

### <span id="page-42-1"></span>**5.1 Schwinden: Vergleich Einguss-Modell versus manuellem Bauphasen-Modell**

Abb. [5.1](#page-43-0) zeigt die Ergebnisse verschiedener Berechnungsansätze zur Bestimmung der Zwangskräfte infolge Schwinden, jedoch ohne Kriechen.

Die maximale Zwangskraft entsteht immer in der ersten Decke (D1), wobei die sich absolut größte Zwangskraft bei Verwendung eines Eindecken-Modells ergibt. Bei Verwendung eines Einguss-Modells nimmt die Beanspruchung um ca. 15 [%] zu.

Betrachtet man die Entwicklung der Zwangskraft im Zeitverlauf, so weist das Eindecken-Modell ebenfalls zu jedem Zeitpunkt das Maximum auf.

Hintergrund für die geringeren Zwangskräfte im Einguss-Modell ist das kombinierte Verhalten mit den oberen Decken. Insbesondere D2 und D3 weisen ebenfalls Zugkräfte auf, die zu einer Kernverformung führen, welche eine Entlastung von D1 zur Folge hat.

<span id="page-43-0"></span>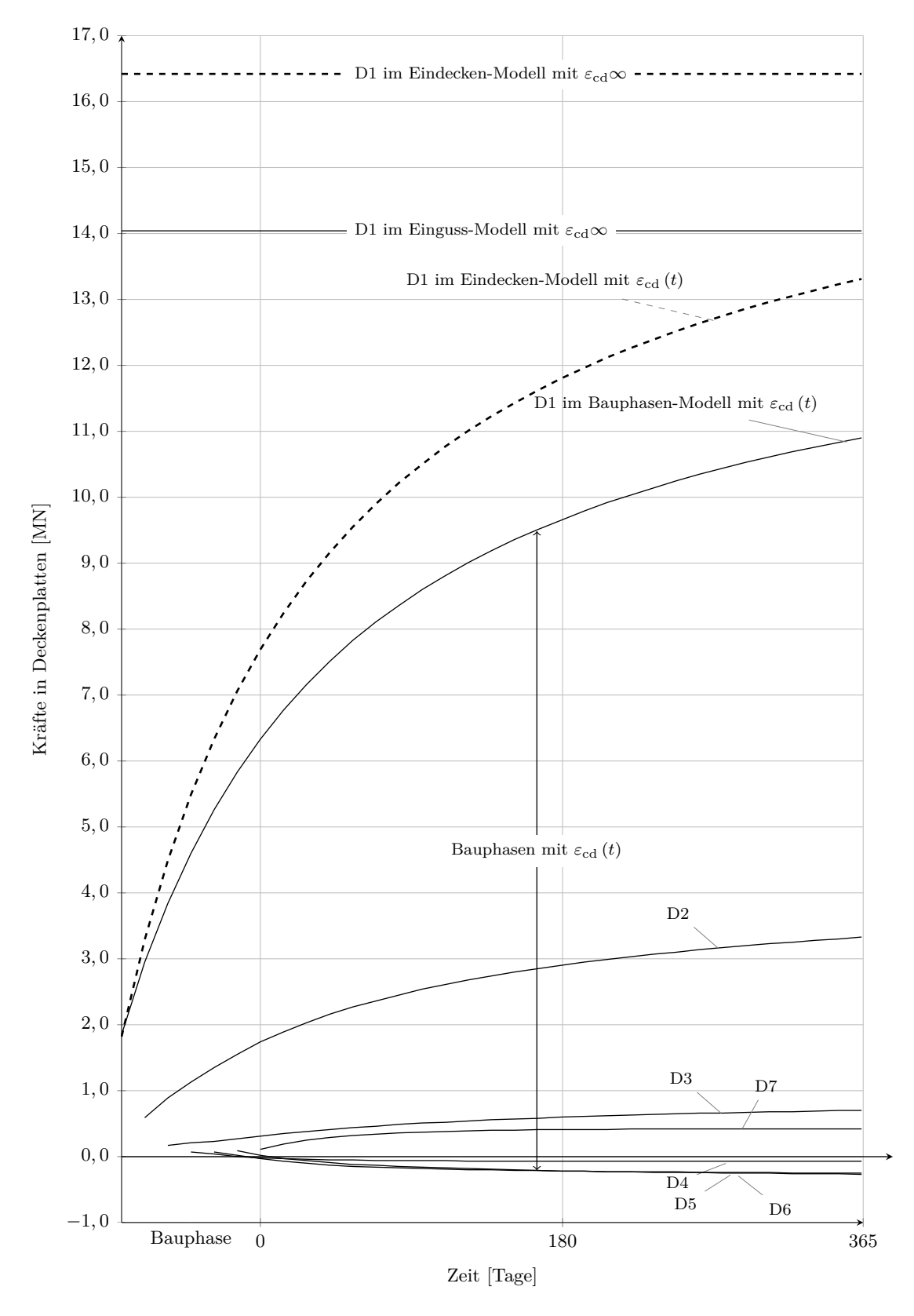

**Abb. 5.1:** Schwinden: Vergleich der manuellen Berücksichtigung der Bauphasen mit einem Eindecken-Modell und einem Einguss-Modell

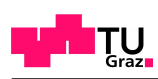

# <span id="page-44-0"></span>**5.2 Berechnung mit CSM**

#### <span id="page-44-1"></span>**5.2.1 Vergleich manuelles Bauphasen-Modell versus CSM**

Die Ergebnisse der CSM-Berechnung und der ASE-Simulierung unter Berücksichtigung der Bauphasen sind in Abb. [5.2](#page-45-0) dargestellt. Diese beiden Berechnungsansätze wurden nur mit dem Hintergrund der Schwindverkürzung durchgeführt. Es ist hier ersichtlich, dass die FE-Annahmen des Bauphasen-Modells aufgrund der Ähnlichkeit der Ergebnisse als richtig anzunehmen sind.

D1-3 weisen in beiden Modellen Zugspannungen im annähernd selben Ausmaß auf, wobei D1 die stärkste Beanspruchung erfährt. Bei D4, D5 und D6 kommt es zu Druckspannungen und D7 erfährt wieder eine Zugspannung.

<span id="page-45-0"></span>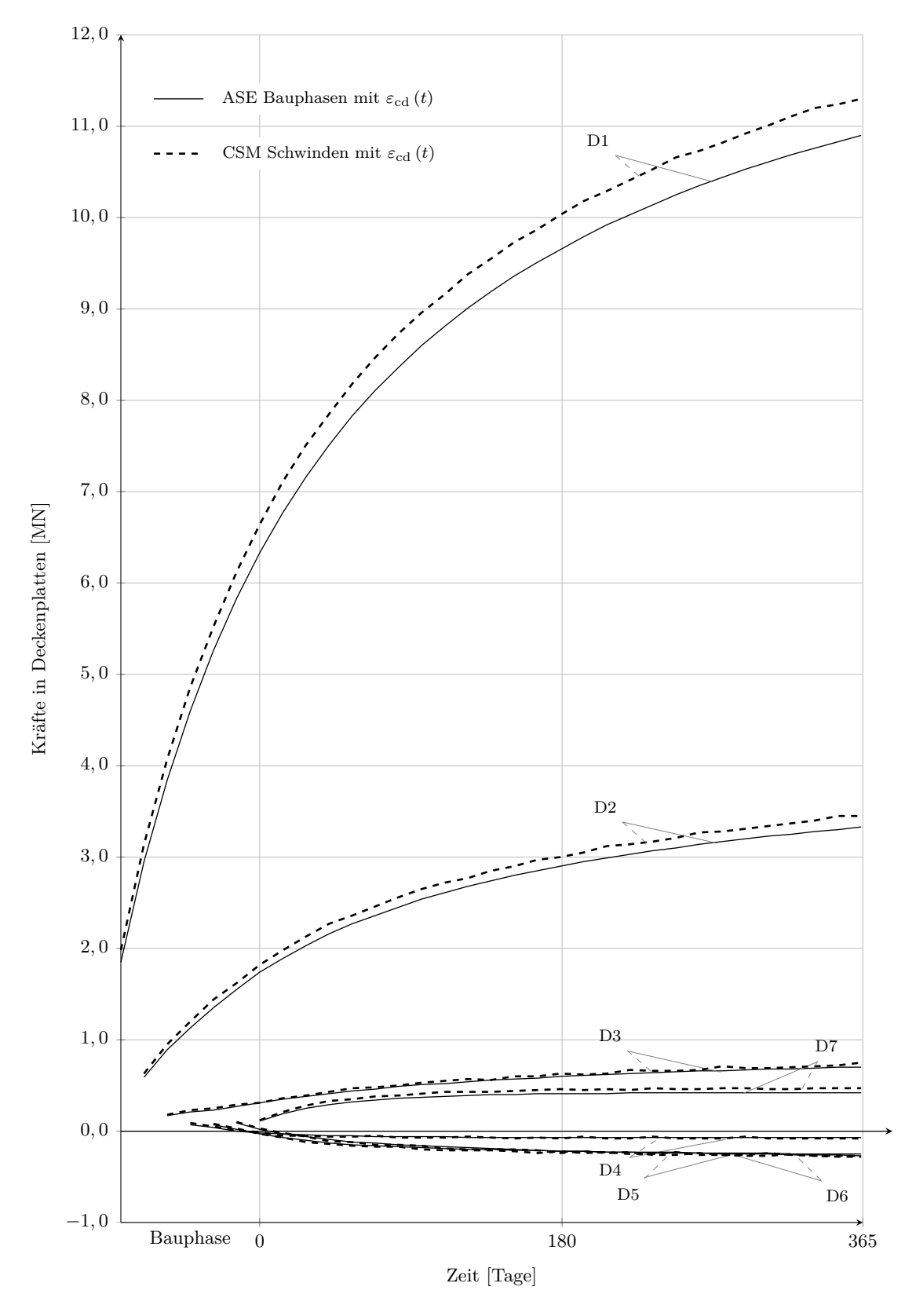

**TU** 

**Abb. 5.2:** Schwinden: Vergleich der manuellen Berücksichtigung der Bauphasen versus dem von CSM erstellten System

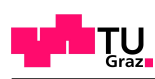

#### <span id="page-46-0"></span>**5.2.2 Einfluss des Kriechens**

Infolge des Kriechens werden zusätzliche Verformungseinwirkungen in das System eingetragen. In verformungsbehinderten Systemen führt das Kriechen zunächst zu einer Abnahme der Zwangsbeanspruchung, wie eindrucksvoll am Beispiel von D1 ersichtlich ist. Allerdings kommt es im teilweise behinderten Gesamtsystem dadurch zu Umlagerungen, sodass dieser Effekt nicht in allen Decken gleich groß ausgeprägt ist.

In D2 ist der Abbau der Zwangskraft bereits deutlich kleiner und in einigen Decken nimmt die Zwangskraft sogar zu (D3-D6).

<span id="page-47-0"></span>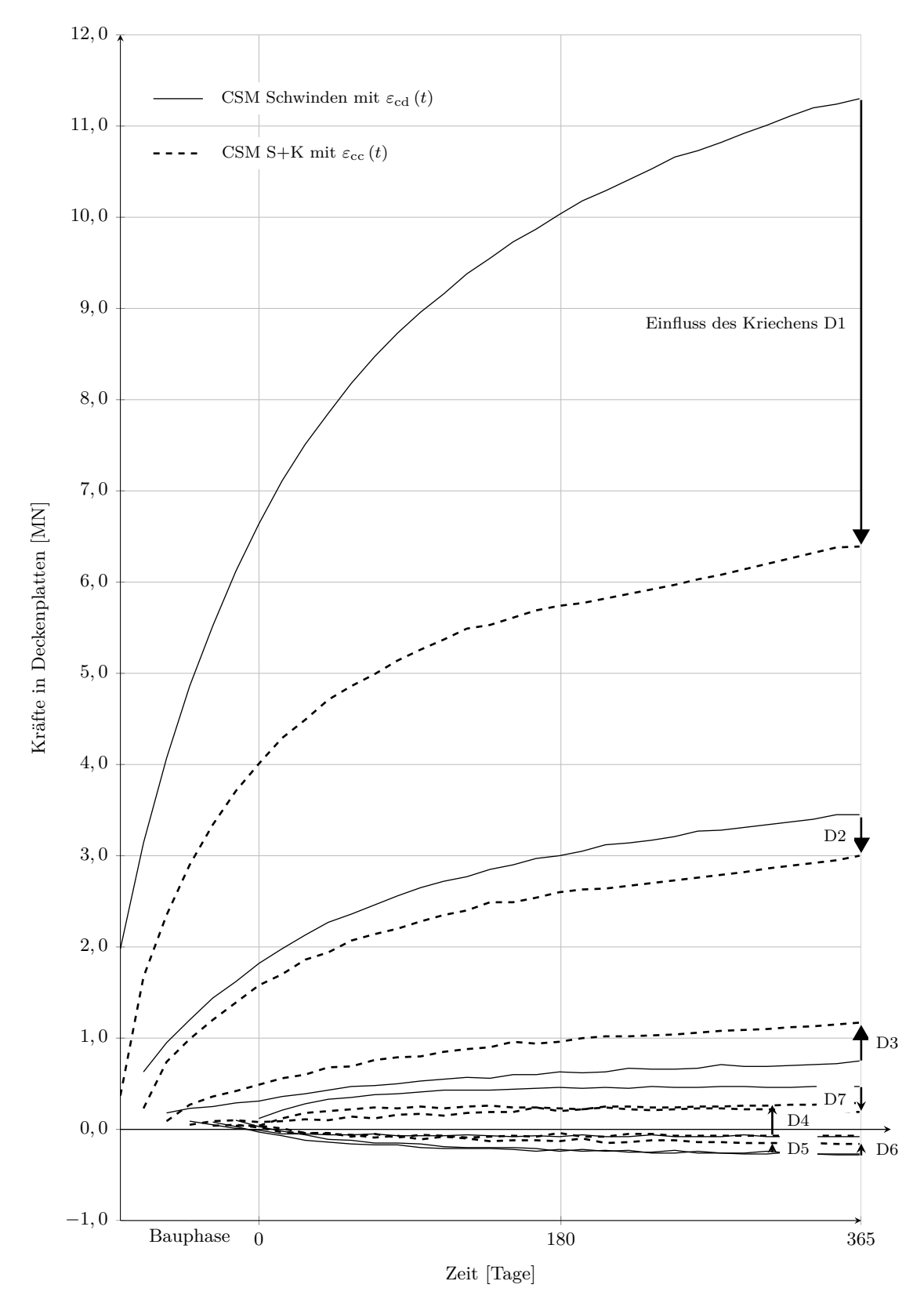

 $\mathsf{T} \mathsf{U}_{\mathsf{Graz}}$ 

**Abb. 5.3:** Einfluss des Kriechens

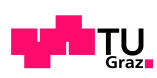

# <span id="page-48-0"></span>**5.3 Einfluss der Stützensteifigkeit**

Bisher wurde zwar in allen Berechnungen ein biegesteifer Stützenanschluss unterstellt, allerdings wurde die Stütze als Fachwerkstab ohne Biegesteifigkeit berücksichtigt. Um den Einfluss einer möglichen Verformungsbehinderung einer biegesteifen Stütze im Gebrauchszustand darzustellen, wurde eine Vergleichsrechnung unter Berücksichtigung der Biegesteifigkeit erstellt. Diese Vergleichsrechnung wurde am Ein-Decken Modell durchgeführt.

Untersucht wurde, welcher Anteil der durch das Endschwindmaß erzeugten Zugspannung in die Stützen übergeht und wie viel die aussteifenden Kerne aufnehmen. Das Endschwindmaß wird wieder mit der Temperaturlast simuliert und mit ∆*T* = 45*,* 48 [ ◦C] von Glg. [\(4.2\)](#page-34-1) angenommen.

<span id="page-48-1"></span>

|                                | Abmessungen    | E-Modul    | Normalkraft             |                 | $Q_{\sigma}$ im Kern | $\Delta F$ |
|--------------------------------|----------------|------------|-------------------------|-----------------|----------------------|------------|
|                                | $b=h$ [m]      | $ N/mm^2 $ | Fundamentplatte<br>[MN] | Decke 1<br>[MN] | [MN]                 | [MN]       |
| $5t$ .                         | 0,02           | 30000      | $-16.41$                | 16.40           | 15.44                | 0.96       |
|                                | 0,2            | 30000      | $-16.42$                | 16.42           | 15.45                | 0.97       |
| $\mathbb{F}\text{-}\mathbb{W}$ | 2              | 30000      | $-16.42$                | 16.42           | 15.45                | 0.97       |
|                                | 0,02           | 30000      | $-16.46$                | 16.43           | 15.48                | 0.95       |
|                                | 0,2            | 30000      | $-16.57$                | 16.53           | 15.47                | 1.06       |
| Biegestab                      | 0,3            | 30000      | $-16.84$                | 16.80           | 15.40                | 1.40       |
|                                | 0,5            | 30000      | $-17.88$                | 17.84           | 15.11                | 2.74       |
|                                | 1              | 30000      | $-24.51$                | 24.50           | 13.08                | 11.42      |
|                                | $\overline{2}$ | 30000      | $-32.69$                | 32.69           | 10.52                | 22.52      |

**Tab. 5.1:** Einfluss der Stützensteifigkeit bei einer Decke

# <span id="page-49-0"></span>**6 Vereinfachte Betrachtung mittels Ingenieur-Modell**

### <span id="page-49-1"></span>**6.1 Allgemeines**

Die aus Kapitel [5](#page-42-0) ermittelten Messergebnisse dienen als Grundlage, ein vereinfachtes aber dennoch schlüssiges Ingenieur-Modell zu erstellen, welches ein ähnliches Systemverhalten und ähnliche Zwangsschnittgrößen aufweist wie das untersuchte FE-Modell.

### <span id="page-49-2"></span>**6.2 Vorgehensweise**

Zur Erstellung des statischen Systems dient das Stabwerksprogramm RuckZuck der Firma Mursoft.

Im Rahmen dieser Masterarbeit wird zunächst das Einguss-Modell als Referenz herangezogen. Dieses wird mit der äquivalenten Temperaturlast von [4.2](#page-34-1) ∆*T* = 45*,* 48 [ ◦C] belastet.

# <span id="page-49-3"></span>**6.3 Modell**

#### <span id="page-49-4"></span>**6.3.1 Vorgehensweise**

Im Ingenieur-Modell werden sowohl die aussteifenden Kerne wie auch die Deckenplatten als Stäbe modelliert. Den Stäben, welche die Kerne simulieren, können die äquivalenten Trägheitsmomente für die Biegesteifigkeit übergeben werden.

Aufgrund der aussteifenden Wirkung der Kerne und da diese sich nur über einen Teil der Deckenbreite in Deckenmitte erstrecken, wird die Normalspannungsverteilung in den Decken aufgrund deren Biegesteifigkeit in Plattenachse nicht an jedem Punkt den gleichen Wert aufweisen.

Zur Berücksichtigung dieser Unregelmäßigkeiten, wird für die RuckZuck-Modellierung der Decken-Stäbe eine mittlere wirkende Plattenbreite von  $b_{\text{eff}} = 15,0 \lfloor m \rfloor$ , wie in [6.1](#page-50-0) dargestellt, angenommen.

 $B = 25,0$ 

<span id="page-50-0"></span>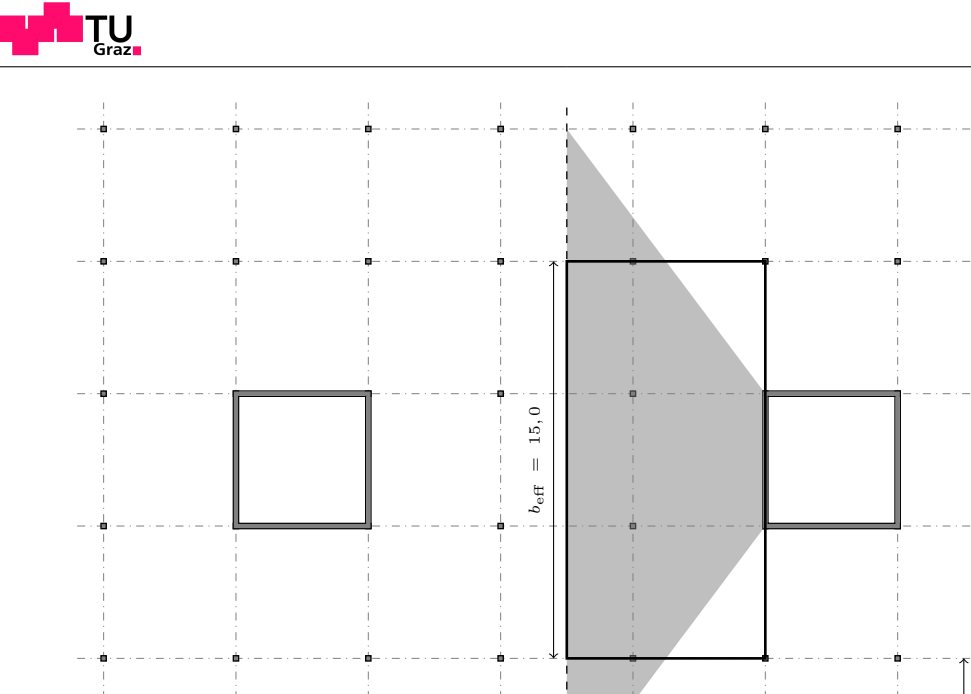

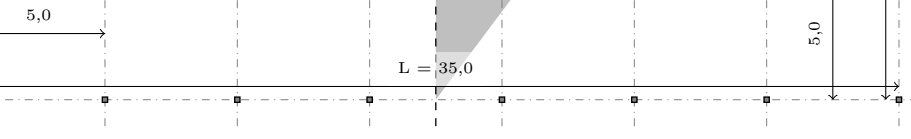

**Abb. 6.1:** Effektive Plattenbreite in [m]

Die resultierenden Querschnittswerte, welche den Stäben in RuckZuck übergeben werden, sind in [6.1](#page-50-1) ersichtlich. Auch das Material, Beton der Festigkeitsklasse C 20/25, muss im Programm eigens zugewiesen werden.

<span id="page-50-1"></span>

| <b>Bauteil</b> |      | h    | d                        | Formel                                                                      | Wert  | Einheit             |
|----------------|------|------|--------------------------|-----------------------------------------------------------------------------|-------|---------------------|
|                | m    | m    | m                        |                                                                             |       |                     |
| Decke          | 15,0 | 0,20 | $\overline{\phantom{0}}$ | $A=b\cdot h$                                                                | 3,00  | $\lceil m^2 \rceil$ |
|                |      |      |                          | $I_{\rm v} = \frac{b \cdot h^3}{12}$                                        | 0,01  | $\lceil m^4 \rceil$ |
| Fundament      | 15,0 | 1,0  |                          | $A = b \cdot h$                                                             | 15,00 | $\lceil m^2 \rceil$ |
|                |      |      |                          | $I_{\rm v}=\frac{b\cdot h^3}{12}$                                           | 1,25  | $\lceil m^4 \rceil$ |
| Kern           | 5,0  | 5,0  | 0,20                     | $A = 2 \cdot (b + h) \cdot d$                                               | 4,00  | $\lceil m^2 \rceil$ |
|                |      |      |                          | $\begin{bmatrix} (b+d) \cdot (h+d)^3 \end{bmatrix} - [(b-d) \cdot (h-d)^3]$ | 16,69 | $\lceil m^4 \rceil$ |

**Tab. 6.1:** Querschnittswerte nach [\[8\]](#page-57-10)

Beim vorliegenden Modell handelt es sich um ein symmetrisches System, das zur Vereinfachung des Stabwerkmodells bei *L*/2 halbiert werden kann. Dieser Umstand ist für die Belastung des Systems wie auch für die Lagerbedingungen wesentlich.

Die Deckenplatten werden bei *L*/2 jeweils durch verdrehfreie, horizontal fixierte und vertikal freie Lager gehalten. Die Fundamentplatte wird bei *L*/2 als fest eingespannt angenommen. Damit die Temperaturausdehnung der Deckenplatten in der Fundamentplatte eine Spannung hervorruft, die vertikale fixierte Lagerung der gesamten Platte aber dennoch abgebildet werden kann, wird das andere Ende der Fundamentplatte als verdrehsteif, vertikal fixiert und horizontal verschieblich angenommen, siehe [6.2](#page-51-1) (a).

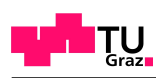

#### <span id="page-51-0"></span>**6.3.2 Ergebnisse**

<span id="page-51-1"></span>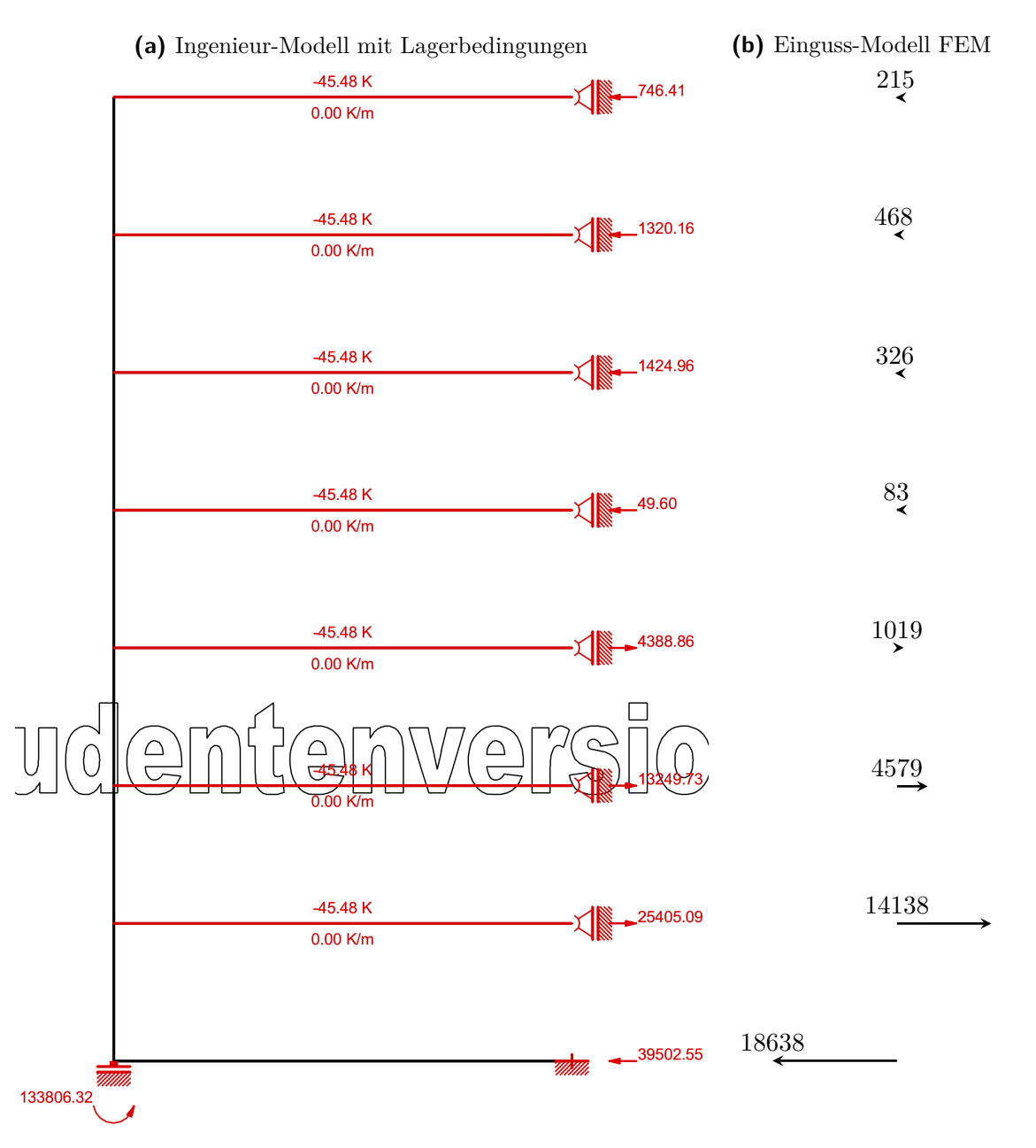

**Abb. 6.2:** Vergleich der Deckenkräfte: Ingenieur-Modell - Einguss-Modell FEM; Werte in [kN]

Aus [6.2](#page-51-1) wird ersichtlich, dass die Wirkungsrichtung der Deckenkräfte im Ingenieur-Modell, den Wirkungsrichtungen der Deckenkräfte im Einguss-Modell entspricht, die Ergebnisse jedoch stark von den Ergebnissen der FE-Berechnung abweichen.

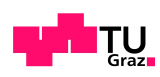

# <span id="page-52-0"></span>**6.4 Modell mit optimierten effektiven Deckenbreiten**

#### <span id="page-52-1"></span>**6.4.1 Vorgehensweise**

Da der erste Ansatz im Ingenieur-Modell mit gleichmäßigem  $b_{\text{eff}} = 15,0 \lfloor m \rfloor$  über die Höhe zu keinem vergleichbaren Ergebnis führt, wurde die Verteilung der Normalspannungen im FE-Modell genauer betrachtet. Abb. [6.3](#page-53-0) zeigt die Normalspannungsverteilung aller Decken inklusive Fundamentplatte.

Mit den aus der FE-Rechnung ermittelten in Abb. [6.3](#page-53-0) dargestellten maximalen Normalspannungen in den Deckenplatten wird für jede Deckenplatte ein zugehöriges, auf Dezimeter aufgerundetes *b*eff,ger in Tab. [6.2](#page-52-2) ermittelt.

<span id="page-52-2"></span>

|                | b<br> m | h<br>[m] | $\sigma_{\rm x}$<br>$ \mathrm{MN/m}^2 $ | N<br>[MN] | $b_{\text{eff,er}}$<br> m | $b_{\text{eff,ger}}$<br> m | А<br>$ m^2 $ | $I_{\rm y}$<br>m <sup>4</sup> |
|----------------|---------|----------|-----------------------------------------|-----------|---------------------------|----------------------------|--------------|-------------------------------|
|                |         |          |                                         |           |                           |                            |              |                               |
| D7             | 25.00   | 0.20     | $-0.15$                                 | $-0.22$   | 7.32                      | 7.40                       | 1.4800       | 0.0049                        |
| D <sub>6</sub> | 25.00   | 0.20     | $-0.28$                                 | $-0.47$   | 8.38                      | 8.40                       | 1.6800       | 0.0056                        |
| D <sub>5</sub> | 25.00   | 0.20     | $-0.24$                                 | $-0.33$   | 6.75                      | 6.80                       | 1.3600       | 0.0045                        |
| D4             | 25.00   | 0.20     | $-0.18$                                 | $-0.08$   | 2.28                      | 2.30                       | 0.4600       | 0.0015                        |
| D <sub>3</sub> | 25.00   | 0.20     | 0.31                                    | 1.02      | 16.70                     | 16.80                      | 3.3600       | 0.0112                        |
| D <sub>2</sub> | 25.00   | 0.20     | 1.20                                    | 4.58      | 19.08                     | 19.10                      | 3.8200       | 0.0127                        |
| D1             | 25.00   | 0.20     | 3.60                                    | 14.14     | 19.64                     | 19.70                      | 3.9400       | 0.0131                        |
| FP             | 25.00   | 1.00     | $-1.09$                                 | $-18.64$  | 17.10                     | 17.10                      | 17.1000      | 1.4250                        |

**Tab. 6.2:** Optimierte Plattenbreiten *b*eff,ger für das Ingenieur-Modell

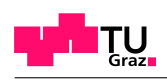

<span id="page-53-0"></span>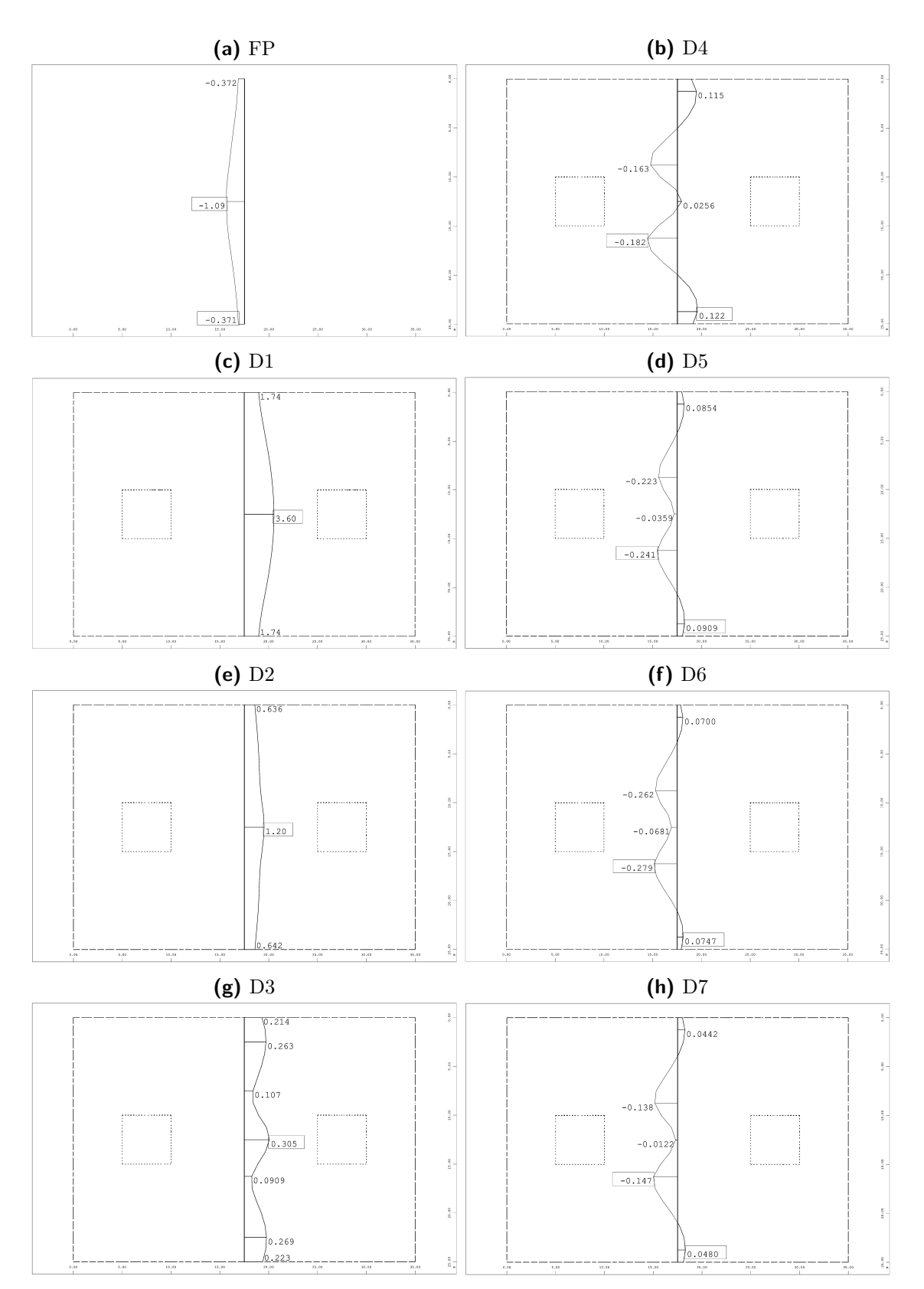

**Abb. 6.3:** Normalspannungen in Deckenplatten unter Berücksichtigung des Endschwindmaßes in  $\left[\text{N/mm}^2\right]$ 

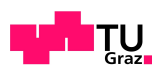

#### <span id="page-54-0"></span>**6.4.2 Ergebnisse**

In Abb. [6.4](#page-54-1) ist das Ergebnis einer Berechnung mit individuell angepassten effektiven Deckenbreiten dargestellt. Hieraus wird ersichtlich, dass auch eine explizite Optimierung der Dehnsteifigkeiten der Decken zu keinem vergleichbaren Ergebnis führt.

<span id="page-54-1"></span>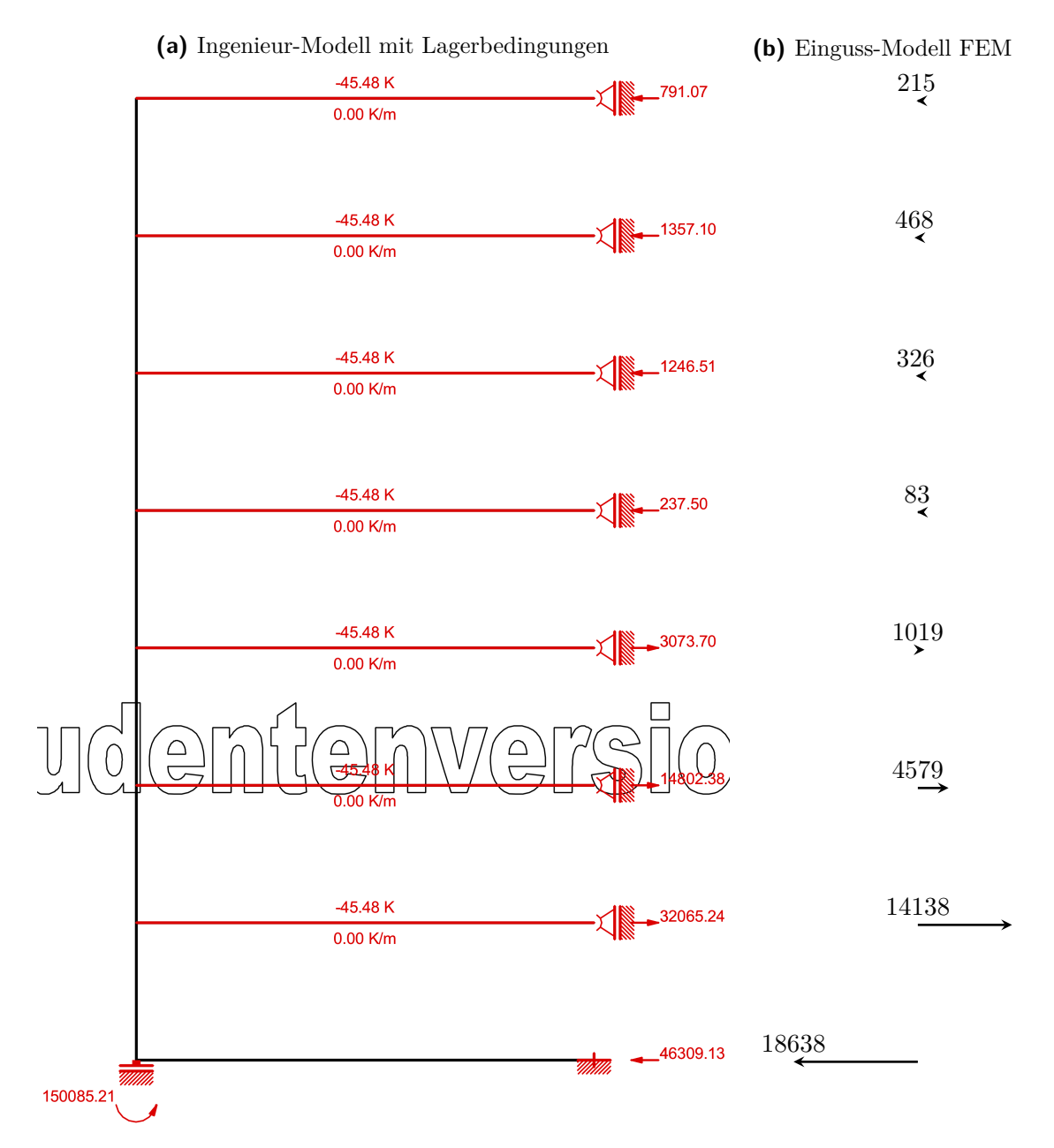

**Abb. 6.4:** Vergleich der Deckenkräfte: Optimiertes Ingenieur-Modell - Einguss-Modell FEM; Werte in [kN]

# <span id="page-55-0"></span>**7 Schlussfolgerung**

In dieser Arbeit wurden die enstehenden Zwangkräfte in fugenlosen Hochbaudecken mittels numerischen Simulationen und einer einfachen ingenieurmäßigen Betrachtung untersucht. Als grundsätzliche Einflussparameter wurde hier der Behinderungsgrad innerhalb des Gebäudes und des geschossweisen Herstellungsprozess des Gebäudes betrachtet. Zudem wurde das Zusammenwirken von Schwinden und Kriechen durch einen Vergleich der linearelastischen Berechnung ohne Kriechen mit einer viskoelastischen Berechnung (mit Kriechen) herausgearbeitet.

Insgesamt zeigen die Ergebnisse dieser Arbeit, dass die resultierende Zwangbeanspruchung in fugenlosen Hochbaudecken sehr stark von der Anzahl wie auch der Lage der Decken im Gebäude abhängt. Dabei stellen sich einerseits große Unterschiede zwischen Ein-Decken-Modellen und Einguss-Modellen ein, wobei dies im vorliegenden Fall für Decke 1 eine Abnahme der Zwangkraft von 15 [%] im Einguss-Modell bedeutet. Weitere Unterschiede ergeben sich aber bei der Berücksichtigung des abschnittsweisen Herstellungsprozesses. Im vorliegenden Fall bedeutet dies für Decke 1 eine weitere Abnahme der Zwangkraft von ca. 15 % im Vergleich zum Einguss-Modell.

Über die Höhe betrachtet zeigt das Bauphasenmodell eine starke Variation der Zwangkräfte über die einzelnen Geschosse. Hierbei betragen die Zwangkräfte ab Decke 3 nur mehr einen Bruchteil der Zwangkräfte von Decke 1 und 2. Darüber hinaus kann in den oberen Decken sogar ein wechselhaftes Auftreten von Zug- oder Druckspannungen beobachtet werden.

Was zudem in den Vergleichsrechnungen, welche in Kapitel [5](#page-42-0) dargestellt sind, ersichtlich wird, ist, dass das Kriechverhalten des Betons ebenfalls einen signifikanten Einfluss auf die auftretenden Spannungen in den Decken hat. Insbesondere in der ersten Decke mit der größten Beanspruchung führt der Effekt des Kriechens zu einer Reduktion der Zwangbeanspruchung im ersten Jahr um ca. 40 [%]. Des weiteren ist in Abb. [5.3](#page-47-0) aber auch ersichtlich, dass das Kriechverhalten aber nicht zwingend zu einem Spannungsabbau in den oberen Decken führen muss, sondern auch, wie bei D3, D4, D5 und D6 ersichtlich, einen Spannungszuwachs zur Folge haben kann.

Somit kann auf Grundlage der numerischen Untersuchung festgestellt werden, dass je nach Modellierungsaufwand ein Unterschied in der am größten beanspruchten Decke 1 von bis zu 100 [%] möglich ist.

Mit dem vereinfachten Ingenieur-Modell konnte jedoch keine zufriedenstellende Übereinstimmung mit den numerischen Ergebnissen gefunden werden. Als wesentlicher Grund werden hier die im numerischen Berechnungsmodell enthaltenen zusätzlichen Bauteileigenschaften und -nachgiebigkeiten, wie bspw. effektiv mitwirkende Breite der Decke und Schubverformung der Kernwände, gesehen, welche nicht ohne weiteres abgebildet werden konnten.

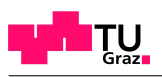

Insgesamt soll diese Arbeit einen Beitrag liefern, um das Entstehen von Zwangkräften in fugenlosen Hochbaudecken in Zukunft realistischer erfassen zu können. Ausblickend kann diesbezüglich gesagt werden, dass eine wirtschaftliche Bemessung von fugenlosen Hochbaudecken nur unter Berücksichtigung der geschossweisen (zeitversetzten) Herstellung der Decken und unter Berücksichtigung des Kriechens des Betons erreicht werden kann. Vereinfachte Herangehensweisen mittels angepasster Stabmodelle können die Zwangkraft deutlich überschätzen, da sie wesentliche Nachgiebigkeiten in den Austeifungskernen nicht abbilden.

# **Literaturverzeichnis**

- <span id="page-57-3"></span>[1] *VDZ 6 Formänderung von Beton*. [https://www.vdz-online.de/fileadmin/](https://www.vdz-online.de/fileadmin/gruppen/vdz/3LiteraturRecherche/KompendiumZementBeton/2-6_Form_nderung.pdf) [gruppen/vdz/3LiteraturRecherche/KompendiumZementBeton/2-6\\_Form\\_](https://www.vdz-online.de/fileadmin/gruppen/vdz/3LiteraturRecherche/KompendiumZementBeton/2-6_Form_nderung.pdf) [nderung.pdf](https://www.vdz-online.de/fileadmin/gruppen/vdz/3LiteraturRecherche/KompendiumZementBeton/2-6_Form_nderung.pdf), . – Accessed: 2019-05-14
- <span id="page-57-5"></span>[2] Bergmeister, Konrad ; Fingerloos, Frank ; Wörner, Johann-Dietrich: *Beton-Kalender 2009: Schwerpunkte: Konstruktiver Hochbau - Aktuelle Massivbaunormen*. Wiley Online Library, 2009
- <span id="page-57-4"></span>[3] Bergmeister, Konrad ; Fingerloos, Frank ; Worner, Johann-Dietrich: *Beton Kalender 2017: Schwerpunkte: Beton im Hochbau, Silos und Behälter*. John Wiley & Sons, 2017
- <span id="page-57-2"></span>[4] EN 1992-1-1: *Bemessung und Konstruktion von Stahlbeton- und Spannbetontragwerken - Teil 1-1: Allgemeine Bemessungsregeln und Regeln für den Hochbau*. Austrian Standards Institute, 2015. – Ausgabe: 2015-02-15
- <span id="page-57-9"></span>[5] Klein, Bernd: *FEM: Grundlagen und Anwendungen der Finite-Elemente-Methode*. Springer-Verlag, 2013
- <span id="page-57-1"></span>[6] König, Gert ; Tue, N. V.: *Grundlagen des Stahlbetonbaus*. Bd. 3. Auflage. Vieweg + Teubner Verlag, 2008
- <span id="page-57-6"></span>[7] Kracke, Ernst-August ; Lodde, Klaus: *Leitfaden Straßenbrücken: Entwurf, Baudurchführung, Erhaltung*. John Wiley & Sons, 2011
- <span id="page-57-10"></span>[8] Krapfenbauer, R ; Krapfenbauer, T: Bautabellen. In: *Wien: Jugend und Volk* (2006)
- <span id="page-57-7"></span>[9] Schanz, Martin: *Baumechanik 1 + 2*. 2015
- <span id="page-57-8"></span>[10] SOFiSTiK: *Statik / FEM*. SOFiSTiK AG, Oberschleissheim, 2016. – Ausgabe: 2016
- <span id="page-57-0"></span>[11] Zilch, Konrad ; Zehetmaier, Gerhard: *Bemessung im konstruktiven Betonbau: nach DIN 1045-1 (Fassung 2008) und EN 1992-1-1 (Eurocode 2)*. Springer-Verlag, 2009

# **Abbildungsverzeichnis**

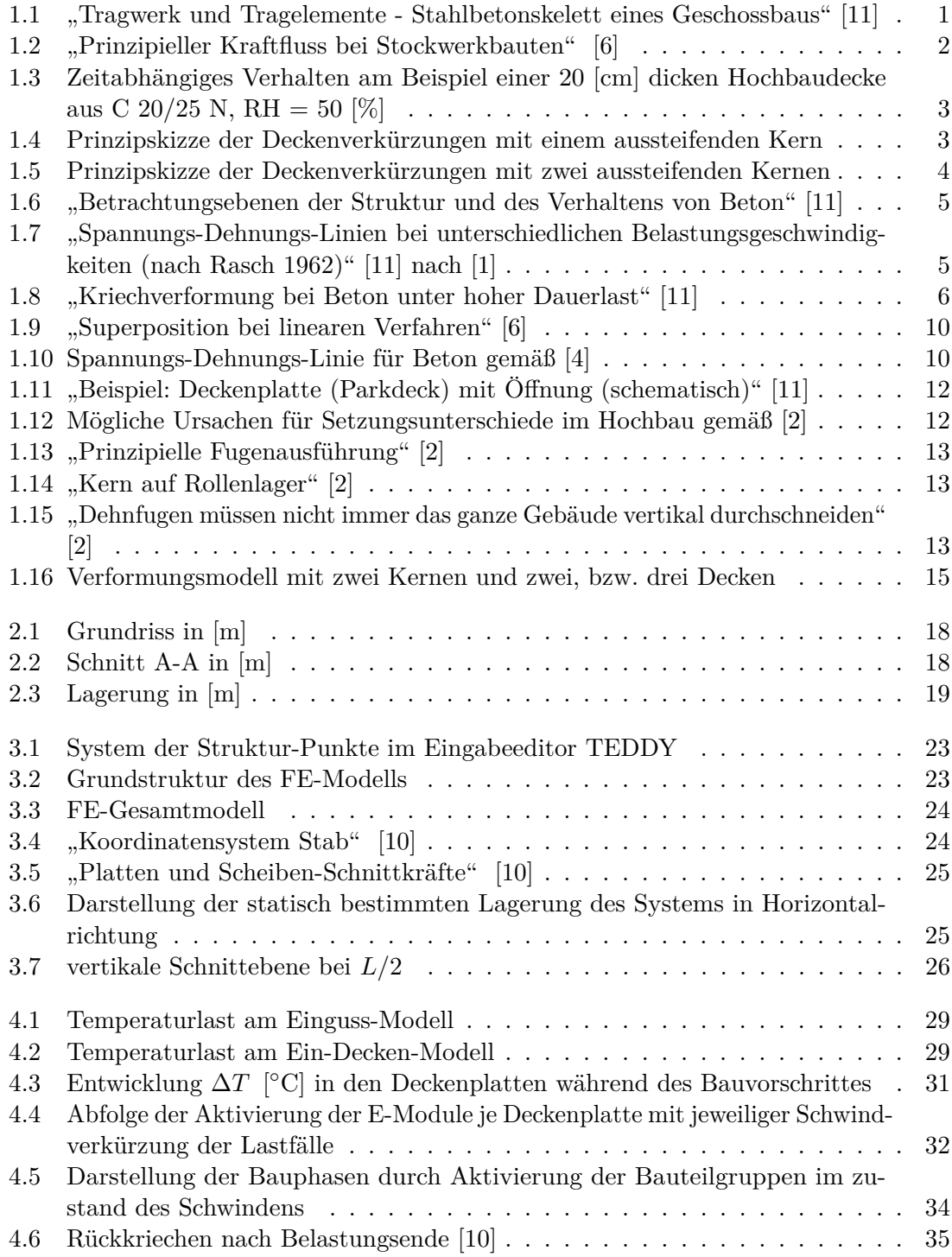

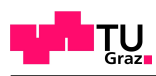

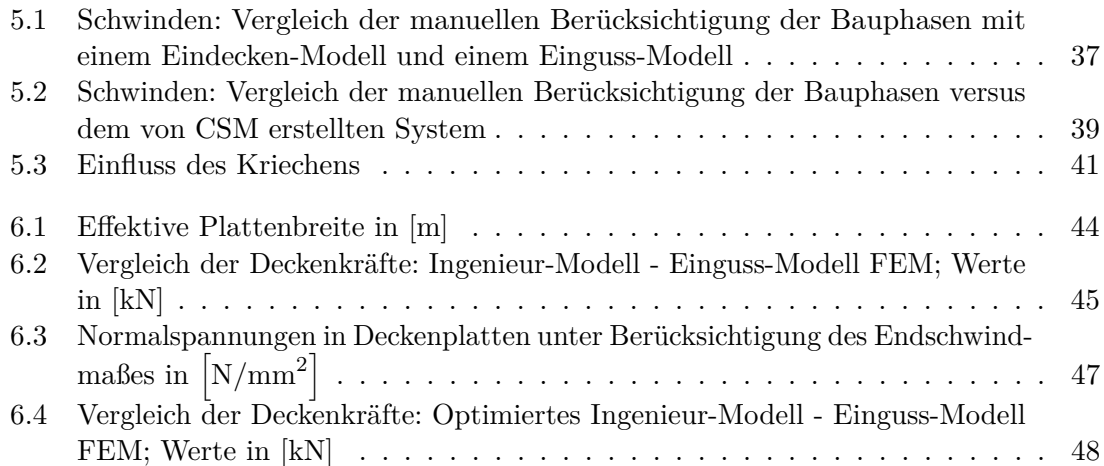

# **Tabellenverzeichnis**

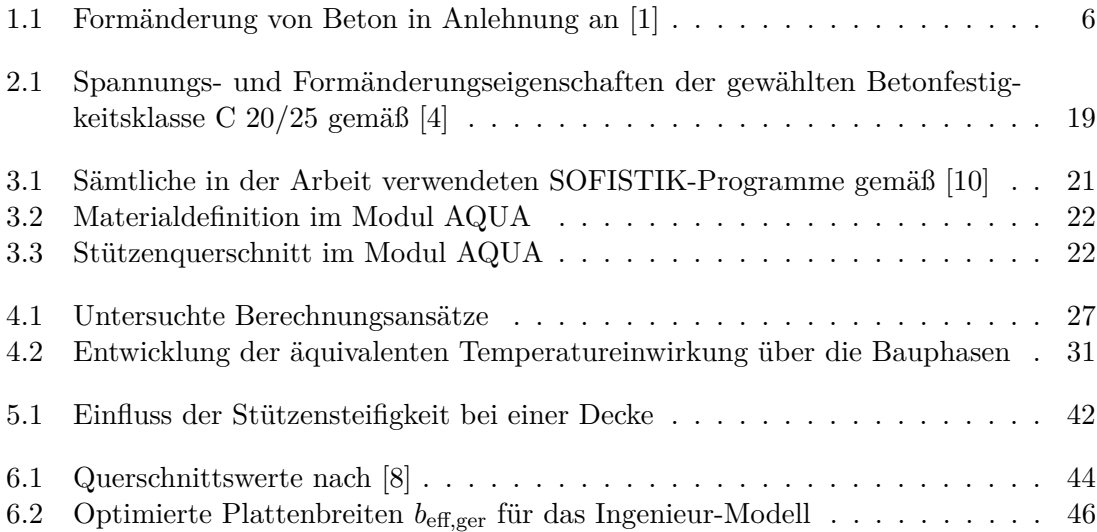